Politechnika Warszawska

WYDZIAŁ ELEKTRONIKI I TECHNIK INFORMACYJNYCH

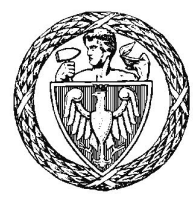

Instytut Automatyki i Informatyki Stosowanej

# Praca dyplomowa inżynierska

na kierunku Informatyka w specjalności Systemy Informacyjno-Decyzyjne

Budowa repozytorium informacji o wydarzeniach lokalnych, wzbogaconego danymi z serwisów społecznościowych

# Mateusz Klimaszewski

Numer albumu 261426

promotor dr inż. Mariusz Kamola

Warszawa 2017

#### **Streszczenie**

#### **Tytuł**: **Budowa repozytorium informacji o wydarzeniach lokalnych, wzbogaconego danymi z serwisów społecznosciowych ´**

Celem pracy było zbudowanie repozytorium wydarzeń lokalnych korzystając z *dost ˛epnych ´zródeł informacji, w tym serwisów społeczno ´sciowych. W pracy została* zawarta analiza różnych portali pod kątem możliwości wydobywania z nich rzetelnych i jasno określonych wydarzeń na terenie Polski. W ramach analizy zostały *uwypuklone ograniczenia i trudno ´sci przy pozyskiwaniu informacji z serwisów społecznościowych. Praca zawiera również opis problemu dopasowywania do siebie* tych samych wydarzeń, które pochodzą z różnych źródeł i krótkie omówienie narzędzi potrzebnych do budowy aplikacji i integracji z systemami zewnętrznymi. Na *ko ´ncu zamieszczono wyniki i statystyki z otrzymanego repozytorium.*

**Słowa kluczowe**: *serwisy społeczno ´sciowe, przetwarzanie danych, facebook api, meetup api.*

#### **Abstract**

#### **Title**: **Building repository of informations about local events, enriched in the data from social networking sites.**

*The main purpose of this bachelor thesis was to build repository of informations about local events using available sources of informations, including social networking sites. This topic contains different websites analysis for extraction of reliable and clearly defined events in Poland. Within the analysis there are highlighted difficulties and limitations during obtaining informations from social networking sites. The thesis also includes description of matching events from another sources and a brief presentation of tools needed to build a web application and to integrate with external systems. To sum up there are results and statistics from achieved repository.*

**Keywords**: *social networking sites, data processing, facebook api, meetup api.*

załącznik do zarządzenia nr $\sqrt[2]{3}/2016$  r. Rektora PW

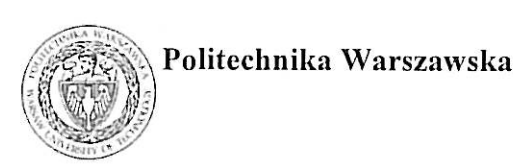

"załącznik nr 3 do zarządzenia nr 24/2016 Rektora PW

miejscowość i data

imie i nazwisko studenta ................................... numer albumu kierunek studiów

#### **OŚWIADCZENIE**

Świadomy/-a odpowiedzialności karnej za składanie fałszywych zeznań oświadczam, że niniejsza praca dyplomowa została napisana przeze mnie samodzielnie, pod opieka kierującego pracą dyplomową.

Jednocześnie oświadczam, że:

- niniejsza praca dyplomowa nie narusza praw autorskich w rozumieniu ustawy z dnia 4 lutego 1994 roku o prawie autorskim i prawach pokrewnych (Dz.U. z 2006 r. Nr 90, poz. 631 z późn. zm.) oraz dóbr osobistych chronionych prawem cywilnym,
- niniejsza praca dyplomowa nie zawiera danych i informacji, które uzyskałem/-am w sposób niedozwolony,
- niniejsza praca dyplomowa nie była wcześniej podstawą żadnej innej urzędowej procedury związanej z nadawaniem dyplomów lub tytułów zawodowych,
- wszystkie informacje umieszczone w niniejszej pracy, uzyskane ze źródeł pisanych i elektronicznych, zostały udokumentowane w wykazie literatury odpowiednimi odnośnikami,
- znam regulacje prawne Politechniki Warszawskiej w sprawie zarządzania prawami autorskimi i prawami pokrewnymi, prawami własności przemysłowej oraz zasadami komercjalizacji.

Oświadczam, że treść pracy dyplomowej w wersji drukowanej, treść pracy dyplomowej zawartej na nośniku elektronicznym (płycie kompaktowej) oraz treść pracy dyplomowej w module APD systemu USOS są identyczne.

> czytelny podpis studenta"

# **Spis tresci ´**

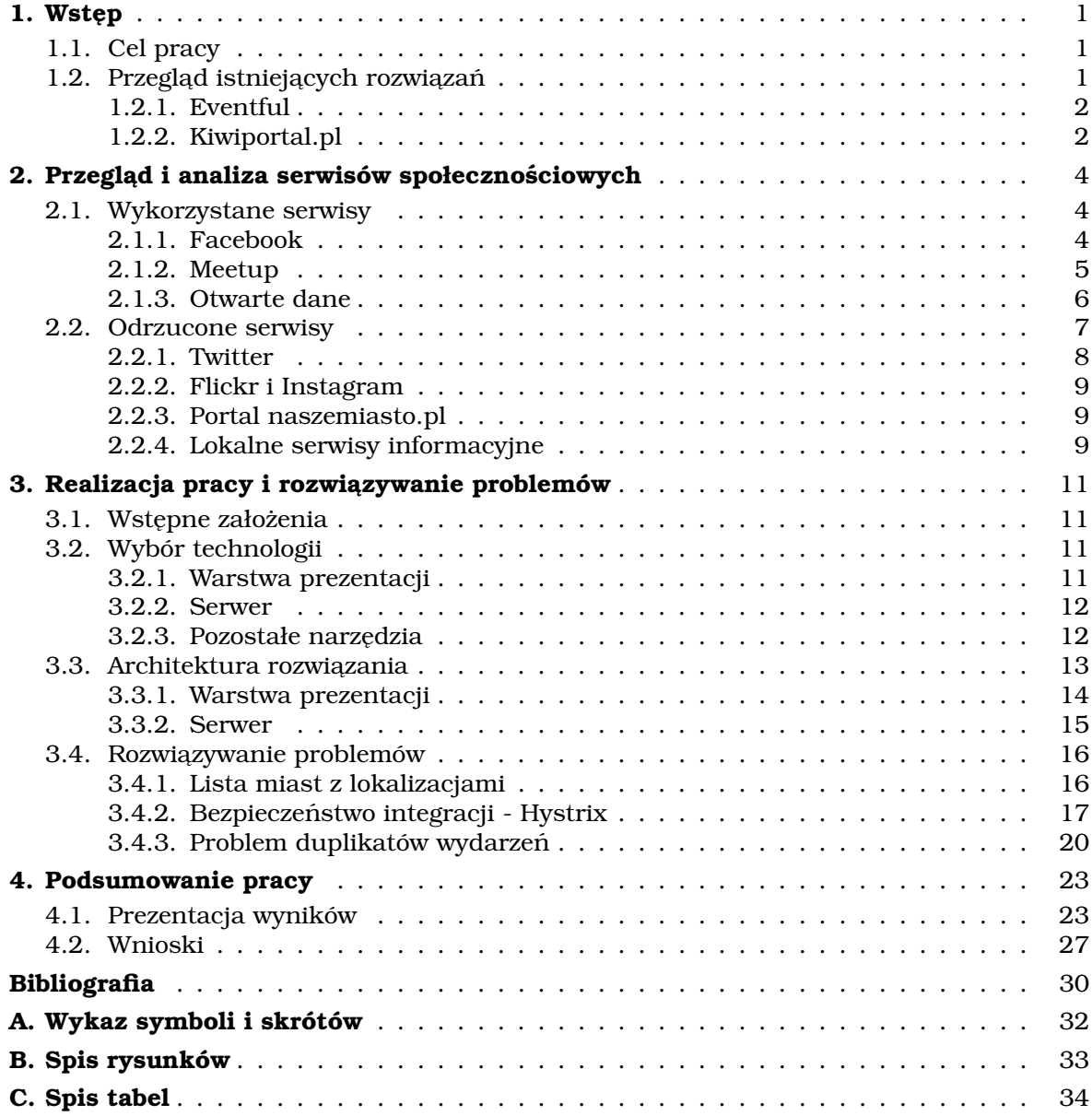

### <span id="page-7-0"></span>1. Wstęp

#### <span id="page-7-1"></span>**1.1. Cel pracy**

Zamierzeniem podjętym w ramach pracy inżynierskiej było stworzenie repozytorium informacji o wydarzeniach lokalnych, wspomagając się różnymi serwisami społecznosciowymi. Aplikacja internetowa stworzona w tym celu miałaby za za- ´ danie wyszukiwanie danych w wspomnianych wczesniej portalach dla Polski z ´ uwzglednieniem regionalnych wydarzeń, starając się, aby skupić się na całym obszarze kraju, a nie tylko na głównych ośrodkach. Wyszukiwanie wydarzeń polegałoby na przeglądzie dostępnych platform społecznościowych i wykorzystywaniu udost epnionych danych w celu znalezienia interesujących, w kontekscie pracy, zagadnień.

Zanim przystapiłem do przegladu danych otrzymywanych z serwisów zdecydowałem się na analize które dane są kluczowe, aby można było informacje zakwalifikować jako wydarzenie. Podstawowym kryterium jest obecność tytułu bądź nazwy, bez tej podstawowej danej użytkownik repozytorium miałby problemy z wykorzystaniem zebranych danych. Kolejna istotna sprawa jest lokalizacja, wydarzenia bez jej podania mogą być niezwykle ciężkie do powiązania z konkretnym miejscem. Następnie ważna jest data początkowa wydarzenia. Ze względu na pojawiające się w portalach fikcyjne wydarzenia brak tej podstawowej danej sprawia, iż istnieje prawdopodobieństwo, że przedstawiona tam treść nie jest prawdziwa. Korzystając z tych założeń w rozdziale [2](#page-10-0) przedstawiam przegląd dostępnych serwisów społecznosciowych. ´

Dzięki zawartości repozytorium, pierwszym przychodzącym na myśl zastosowaniem jest wyszukiwanie ciekawych, interesujących imprez, koncertów. Istnieją także inne zastosowania takich zbiorów danych. Dzięki zgromadzonym informacjom na temat wydarzeń lokalnych w serwisach społecznościowych, firmy zajmujące się marketingiem mogą mieć dane statystyczne, w których miejscach proceder reklamowania wydarzeń poprzez serwisy społecznościowe jest najbardziej popularny. Inne branże, na przykład hotelarska, mogły by dzieki temu przewidywac, gdzie i kiedy zaistnieje prawdopodobnie wzrost zainteresowania ich usługami. ´ Dzięki takim analizom, podane branże, ale też wiele innych, mogłyby działać sprawniej, szybciej i skuteczniej.

#### <span id="page-7-2"></span>1.2. Przegląd istniejących rozwiązań

Przystępując do tworzenia pracy nie znałem żadnego rozwiązania, które spełniałoby jej kryteria lub byłoby bliskie tego celu. Jako osobie uważającej się za zaznajomioną i korzystającą z różnych portali społecznościowych, wydało mi się dziwne, iż nie istnieje produkt stworzony dokładnie i wyłącznie w takim celu. Założyłem jednak, biorac pod uwage szybka zmiane tej branży, iż bardzo prawdopodobne jest, że takie serwisy pozostają niezauważone przy gigantach tego specyficznego rynku.

Okazało się, że takie platformy istnieją, co więcej, są przykłady portali posiadających spore ilości użytkowników i cieszące się popularnością. W trakcie pracy poznałem aplikacje internetowe, które, choć nie w pełni, to jednak częściowo spełniają kryteria pod jakimi można oceniać serwis mający być celem tej pracy. Poniżej zamieściłem dwie najbardziej według mnie interesujące strony internetowe, które są zdecydowanie ciekawym przykładem jak aplikacje stworzone w celu prezentowania wydarzeń lokalnych powinny wyglądać.

#### <span id="page-8-0"></span>**1.2.1. Eventful**

*Eventful* (http://eventful.com/) jest to serwis społecznościowy do wspierania rozrywek i wydarzeń na żywo. Chwali się on działaniem blisko partnerów z bran˙zy muzyki i rozrywki oraz wykonywaniem kampanii mailowych, telefonicznych i społecznościowych, które wspierają i poszerzają zainteresowanie m.in. lokalnymi koncertami oraz filmami [\[2\]](#page-36-1). Ważną informacją pochodzącą z ich strony jest fakt, iż posiadają aż 22 miliony zarejestrowanych użytkowników, co wydaje się sporą sumą, jak na tak zawężony krąg działalności.

Serwis ten spełnia wiele wymagań pod względem tematu tej pracy. Gromadzi dużo informacji, ma wielu użytkowników, do tego chwali się wydarzeniami lokalnymi. Niestety nie spełnia jednego kluczowego kryterium, czyli ma nikłą działalnos´c w naszym kraju. Gdy w wyszukiwarce wpiszemy miasto stanowe Stanów ´ Zjednoczonych, otrzymamy wiele stron wyników. Postanawiając poszukać wydarzeń w mieście wojewódzkim w Polsce, np Białymstoku otrzymamy dużo mniej, czasem wr ˛ecz zero (przy pisaniu pracy i przetestowaniu ilosci otrzymałem jedno ´ wydarzenie, które było w innym miescie, Kolnie). ´

Pomimo niespełniania tego kluczowego wymagania w kontekście wydarzeń w Polsce, *Eventful* może być interesujące nie tylko dla użytkowników, lecz także dla informatyków, gdyż udostępnia interfejs programistyczny i pozwala na pobieranie wielu informacji. Są to przede wszystkim wydarzenia, ale także ich miejsca, użytkownicy portalu, czy też dane o artystach. Jest to ciekawe źródło, które może stanowić atrakcyjną bazę dla wielu analiz, statystyk i różnych badań.

#### <span id="page-8-1"></span>**1.2.2. Kiwiportal.pl**

Serwis http://www.kiwiportal.pl/ to polski produkt, stworzony w ramach projektu *Imprezownia – internetowy serwis wydarze ´n kulturalnych, rozrywkowych i sportowych.* Środki na jego realizację pochodziły z Europejskiego Funduszu Roz*woju Regionalnego*. Na podstronie /okiwi można przeczytać, iż w przeciwieństwie do innych portali, nie ogranicza się on do publikowania informacji z jed-nej dziedziny bądź regionu [\[32\]](#page-37-0). Można także uzyskać tam informację, że na kiwiportal.pl użytkownicy znajdą wydarzenia otwarte, kinowe, teatralne, popularne i o wiele więcej, wszystko na obszarze Polski.

Łatwo zatem zauważyć, iż serwis spełnia praktycznie wszystkie wymagania jakie użytkownik oczekiwałby od platformy mającej na celu przedstawiać wydarzenia lokalne w Polsce. Jednakże istnieje pewien mankament, niezauważalny na pierwszy rzut oka. Na podstronie http://www.kiwiportal.pl/wydarzenia/m, gdzie zaprezentowana jest lista województw z miastami, istnieje tylko po sześć miast dla każdego z województwa. Gdy stronę z wydarzeń któregoś z tych miast, można zauważyć pojedyncze wydarzenia dla okolicznych miejscowości. Na przykład po

przejrzeniu ponad dwustu wydarzeń dla Warszawy, znalazłem tam tylko po jednym przypadku zajęć z Wołominie, kabaretu w Łomiankach oraz spotkania na tematy historyczne w Piasecznie. Dlatego w mojej pracy zdecydowałem się postarać o uzyskiwanie informacji nawet dla mniejszych miasteczek, aby zbudowac repozytorium, ´ które będzie unikalnym rozwiązaniem tematyki pracy.

### <span id="page-10-0"></span>2. Przegląd i analiza serwisów **społecznosciowych ´**

Przed przystąpieniem ustalenia architektury aplikacji i wyboru technologii głównym zadaniem było zdecydowanie, które serwisy społecznościowe posiadają informacje o wydarzeniach lokalnych. Głównym kryterium była ilość wydarzeń, poprawność ze względu na lokalizację, a także kompletność danych, gdyż informacja typu "Koncert" z samą datą, bez miejsca, godziny i dodatkowych informacji jest niezwykle cieżka do skojarzeniem z odbywającym się lub planowanym wydarzeniem. W tym rozdziale znajduje się opis różnych portali, sposób korzystania z każdego z nich oraz powody dla których zdecydowałem się na ich wykorzystanie bądź odrzucenie. Wszystkie serwisy zostały przetestowane korzystając z skryptów pisanych w jezyku *Python*, korzystając z poleceń linii komend (m.in. *curl*) bądź korzystając z dostepnych w ramach dokumentacji portali narzedzi do testowania.

#### <span id="page-10-1"></span>**2.1. Wykorzystane serwisy**

#### <span id="page-10-2"></span>**2.1.1. Facebook**

Facebook jako najbardziej popularny serwis społecznosciowy [\[31\]](#page-37-1) dostarcza ´ możliwość wydobywania wielu informacji poprzez interfejs programistyczny (ang. *Application Programming Interface, API*) nazywany *Graph-Api* [\[6\]](#page-36-2) oraz poprzez zestawy narzędzi (ang. *Software development kit, SDK*) przygotowanych specjalnie pod konkretną platformę bądź język programowania (m.in. Android SDK, iOS SDK, JavaScript SDK). Pierwsza możliwość opiera się o protokół *HTTP* (ang. *Hypertext Transfer Protocol*), a cały interfejs zaprojektowany jest w oparciu o architekture REST (ang. *Representational State Transfer*). Rezultatami zapytań są obiekty w postaci wykorzystującej format *JSON* (ang. *JavaScript Object Notation*). Sprawia to, iż informacje są dostępne niezależnie od platformy (wymagane jest jedynie, aby mogła ona posługiwać się zapytaniami protokołu *HTTP*). Do korzystania potrzebne jest także zarejestrowanie aplikacji w celu uzyskania zestawu kluczy z których najważniejszy jest klucz dostepu (ang. *access token*). Powoduje to, iż nasza aplikacja jest związana z kluczem i przy generacji zbyt dużej ilości zapytań HTTP może ona zostac czasowo lub całkowicie zablokowana. ´

Niestety wraz z przejściem Graph-Api na wersję 2.0, Facebook odszedł od tzw. *Facebook Query Language*, który umożliwiał zadawanie zapytań w stylu języka SQL (ang. *Structured Query Language*) do poruszania się po *grafie* informacji udostępnianych przez serwis i dostawania się do danych, które nie były bezpośrednio udostępnione w interfejsie programistycznym. Migracja na wyższą wersję spowodowała, iż znalezienie informacji o wydarzeniach w podanej okolicy stało się odrobine bardziej skomplikowane i powoduje dodatkowe problemy. W chwili obecnej (zgodnie z wersją 2.6), aby znaleźć wydarzenie (ang. *event*) należy wykorzystać

udostępnioną w interfejsie metodę wyszukiwania podając nazwę rzeczy której szukamy oraz dodać parametr mówiący o tym, że interesują nas tylko wydarzenia. Ze względu, iż jest to jedyna metoda, aby wydobyć dane z serwisu *Facebook* należało się zastanowić, jakie zapytania wpisywać w wyszukiwarkę, aby dostać jak najwięcej wydarzeń. Po różnych próbach zdecydowałem się na zastosowanie dwóch podejść:

- wyszukiwanie poprzez nazwę miasta
- wyszukiwanie poprzez słowo kluczowe

Pierwsze z rozwiązań polega na wykorzystaniu listy miast i dla każdei nazwy szukamy wydarzeń. Jest to dosyć naiwne rozwiązanie, ale algorytmy kryjące się wewnątrz serwisu społecznościowego dają nie najgorszą liczbę wydarzeń, ulokowanych w okolicach podawanego miasta. Drugie rozwiązanie polegało na ręcznym przetestowaniu i przemyśleniu pewnej liczby słów kluczowych, które mogą zaprowadzić do interesujących wyników. Poza najprostszymi wyrazami jak *wydarzenie* postanowiłem dodać bardziej specyficzne, skierowane mocno w jedna z podgrup wydarzen, np. ´ *mecz*, *koncert* czy te˙z *konferencja*.

Przykładowe zapytanie wyszukujące wydarzeń w Warszawie:

[https://graph.facebook.com/search?q=Warszawa&type=event](https://graph.facebook.com/search?q=Warszawa&type=event&access_token=example_token) [&access\\_token=example\\_token](https://graph.facebook.com/search?q=Warszawa&type=event&access_token=example_token)

Należy liczyć się z tym, że to rozwiązanie nie gwarantuje nam, iż udało się wydobyć z serwisu wszystkie istniejące wydarzenia i że uzyskane w przedstawiony sposób wyniki są w stu procentach prawidłowe. Istnieje możliwość, że lokalizacja tych wydarzeń zupełnie mija się z wyszukiwanym miastem, bądź też nie jest to prawdziwe wydarzenie, gdyż każda osoba korzystająca z serwisu może stworzyć takie wydarzenie i nie jest prowadzona żadna walidacja przy dodawaniu. Miedzy innymi te problemy zostały opisane w rozdziale [3.4.](#page-22-0)

#### <span id="page-11-0"></span>**2.1.2. Meetup**

Meetup jest to portal związany bezpośrednio z lokalnymi wydarzeniami. Pozwala on tworzyć grupy i organizować wydarzenia, które automatycznie powiadamiają członków. Grupy są publicznie dostępne, więc każda osoba która np. zmienia miejsce zamieszkania i szuka nowych znajomych, którzy mają takie same zainteresowania, może wykorzystać możliwości tego portalu. W Polsce serwis nie jest na tyle popularny, żeby każde miasto znajdujące się na stronie serwisu [\[28\]](#page-37-2) miało przynajmniej jedną grupę, ale wiele większych miast ma od kilku do kilkudziesięciu grup.

Z programistycznego punktu widzenia Meetup jest również bardzo wygodny w obsłudze. Udostępnia interfejs programistyczny [\[29\]](#page-37-3) oparty o architekturę REST i bezpośrednią możliwość wyszukiwania wydarzeń ze względu na ich długość i szerokość geograficzna.

Zapytanie wyszukujące wydarzeń w serwisie Meetup:

[http://api.meetup.com/events?lon=longitude&lat=latitude&key=apiKey](http://api.meetup.com/events?lon={longitude}&lat={latitude}&key={apiKey})

#### ROZDZIAŁ 2. PRZEGLĄD I ANALIZA SERWISÓW SPOŁECZNOŚCIOWYCH

Warto podkreślić, że odpowiedzi z API zawierają wszystkie potrzebne do budowy repozytorium informacje (a nawet o wiele więcej) w formacie JSON. Jedynym problemem jest zbyt duży obszar jaki jest brany pod uwagę wokół podanej długości i szerokości. Często zdarza się tak, że szukając wyników dla współrzędnych miasta powiatowego, możemy nagle otrzymać wydarzenia, które odbywają się w mieście wojewódzkim. Na szczeście bogate w dane odpowiedzi z interfejsu programistycznego zawierają dokładną lokalizacje spotkania grupy, dzięki czemu można przeprowadzić walidację otrzymywanych danych.

#### <span id="page-12-0"></span>**2.1.3. Otwarte dane**

Niektóre większe miasta w Polsce udostępniają publicznie niektóre dane. Wśród nich następujące miasta w swym interfejsie programistycznym udostępniają możliwość pobrania informacji na temat wydarzeń:

- Gdańsk [\[1\]](#page-36-3)
- **Poznań** [\[34\]](#page-37-4)
- Wrocław [\[36\]](#page-37-5)

Ze względu na nieotrzymanie klucza dostępu do interfejsu programistycznego udostępnionego przez miasto Wrocław, wykorzystanie zostały tylko dwa pierwsze. Warto podkreślić, że informacje pochodzące z oficjalnych portali miast, można traktować jako zaufane informacje, w przeciwieństwie do typowych portali społecznościowych, na których każda osoba może założyć grupe, wydarzenie lub innego rodzaju zdarzenie, zależnie od możliwości strony. Niestety wykorzystanie takich źródeł informacji, dostępnych tylko dla pojedynczych miast, zaburza końcowe podsumowanie. Należy się zatem liczyć z faktem, iż dla dwóch poniższych miast, ilość zgromadzonych wydarzeń może wydawać się zwodnicza.

#### <span id="page-12-1"></span>**Gdansk ´**

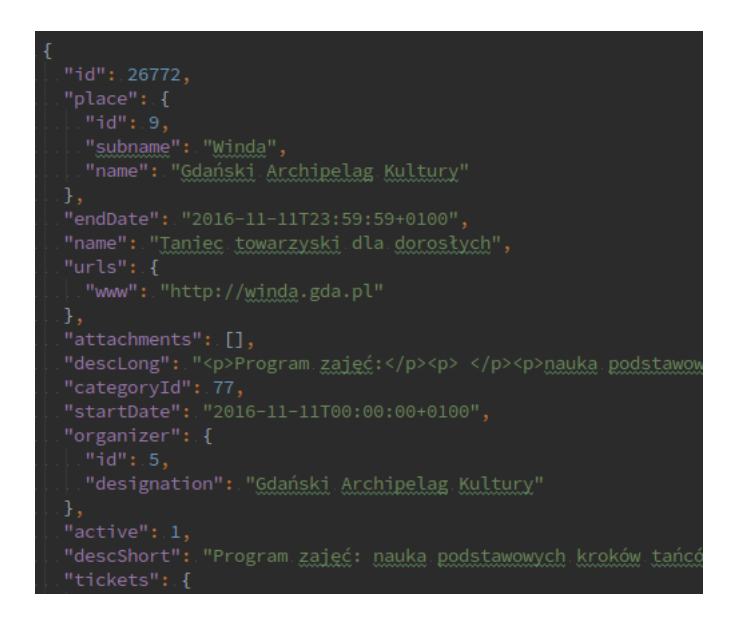

Rysunek 2.1: *Cz ˛e ´s ´c odpowiedzi na zapytanie otwartych danych Gda ´nsk*

Serwis *otwartygdansk.pl* udostępnia dane podzielone na osiem różnych kategorii i tyle samo typów plików - od gotowych spakowanych w ZIP (format kompresji bezstratnej i archiwizacji danych), przez format CSV (ang. *comma-separated* values) po JSON. Dane dotyczące wydarzeń przygotowane są przez *Instytut Kultury Miejskiej* na specjalnej stronie [\[5\]](#page-36-4).

Zapytanie wyszukujące wydarzeń w Gdańsku:

[http://planer.info.pl/api/rest/events.json?start\\_date=startDate&end\\_date=endDate](http://planer.info.pl/api/rest/events.json?start_date={startDate}&end_date={endDate})

Usunięcie z adresu kawałka .json powoduje otrzymanie danych w formacie XML (ang. *Extensible Markup Language*) zamiast JSON. Część przykładowego rezultatu zapytania jest przedstawiona na rysunku [2.1.](#page-12-1)

#### **Poznan´**

<span id="page-13-1"></span>

| ▼ <operation name="getEvents"></operation>                                                                                                    |
|----------------------------------------------------------------------------------------------------|
| <input message="tns:getEvents" wsam:action="http://www.poznan.pl/web-service/events/events/getEventsRequest"/>                                          |
| <output message="tns:getEventsResponse" wsam:action="http://www.poznan.pl/web-service/events/events/getEventsResponse"></output>                        |
| <fault message="tns:Exception" name="Exception" wsam:action="http://www.poznan.pl/web-service/events/events/getEvents/Fault/Exception"></fault>         |
|                                                                                                    |
| ▼ <operation name="getEventsToDate"></operation>                                                                                                    |
| <input message="tns:getEventsToDate" wsam:action="http://www.poznan.pl/web-service/events/events/getEventsToDateRequest"/>                              |
| <output message="tns:getEventsToDateResponse" wsam:action="http://www.poznan.pl/web-service/events/events/getEventsToDateResponse"></output>            |
| <fault message="tns:Exception" name="Exception" wsam:action="http://www.poznan.pl/web-service/events/events/getEventsToDate/Fault/Exception"></fault>   |
|                                                                                                    |
| ▼ <operation name="getDayEvents"></operation>                                                                                                    |
| <input message="tns:getDayEvents" wsam:action="http://www.poznan.pl/web-service/events/events/getDayEventsRequest"/>                                    |
| <output message="tns:getDayEventsResponse" wsam:action="http://www.poznan.pl/web-service/events/events/getDayEventsResponse"></output>                  |
| <fault message="tns:Exception" name="Exception" wsam:action="http://www.poznan.pl/web-service/events/events/getDayEvents/Fault/Exception"></fault>      |
|                                                                                                    |
| ▼ <operation name="getCurrentDayEvents"></operation>                                                                                                    |
| <input message="tns:getCurrentDayEvents" wsam:action="http://www.poznan.pl/web-service/events/events/getCurrentDayEventsRequest"/>                      |
| <output message="tns:getCurrentDayEventsResponse" wsam:action="http://www.poznan.pl/web-service/events/events/getCurrentDayEventsResponse"></output>    |
|                                                                                                    |
|                                                                                                    |
| ▼ <operation name="getEventsFromDate"></operation>                                                                                                    |
| <input message="tns:getEventsFromDate" wsam:action="http://www.poznan.pl/web-service/events/events/getEventsFromDateRequest"/>                          |
| <output message="tns:getEventsFromDateResponse" wsam:action="http://www.poznan.pl/web-service/events/events/getEventsFromDateResponse"></output>        |
| <fault message="tns:Exception" name="Exception" wsam:action="http://www.poznan.pl/web-service/events/events/getEventsFromDate/Fault/Exception"></fault> |
|                                                                                                    |
|                                                                                                    |

Rysunek 2.2: *Operacje dotyczące wydarzeń dostępne w Poznań API opisane w pliku wsdl*

W przeciwieństwie do większości przedstawionych w tej pracy serwisów, otwarte dane w Poznaniu dotyczące wydarzeń opiera się na protokole *SOAP* (ang. *Simple Object Access Protocol*). W tym przypadku opiera się on na protokole *HTTP*, ale nie jest to jedyne technicznie możliwe rozwiazanie. Dokumentacja *API* pokazuje opis interfejsu korzystając ze sposobu opisu funkcjonalności jaki zapewnia *WSDL* (ang. *Web Services Description Language*) wykorzystujących sposób zapisu danych *XML* (ang. *Extensible Markup Language*). Plik typu *.xsd* przedstawiony w dokumentacji [\[15\]](#page-36-5) (ang. *XML Schema Definition*) daje informacje jak bedzie wyglądał schemat odpowiedzi na zapytania.

#### <span id="page-13-0"></span>**2.2. Odrzucone serwisy**

Niestety spora ilość portali społecznościowych nie nadawała się do wykorzystania przy tworzeniu repozytorium wydarzeń lokalnych. Każde z tych potencjalnych źródeł danych dawało przesłanki, iż będzie można uzyskać ciekawe i wartościowe informacje. Niestety przeprowadzone testy i analiza ich wyników, które wraz z krótkim opisem znajdują się poniżej, ukazały ukryte mniej lub bardziej jawnie wady tych serwisów w kontekście przeprowadzanych badań.

#### <span id="page-14-1"></span><span id="page-14-0"></span>**2.2.1. Twitter**

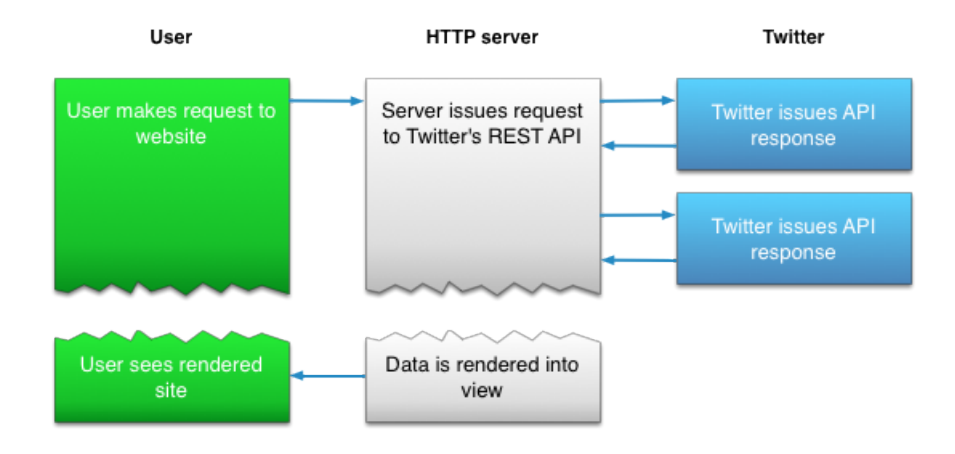

Rysunek 2.3: *Działanie REST API w przypadku Twittera [\[13\]](#page-36-6)*

<span id="page-14-2"></span>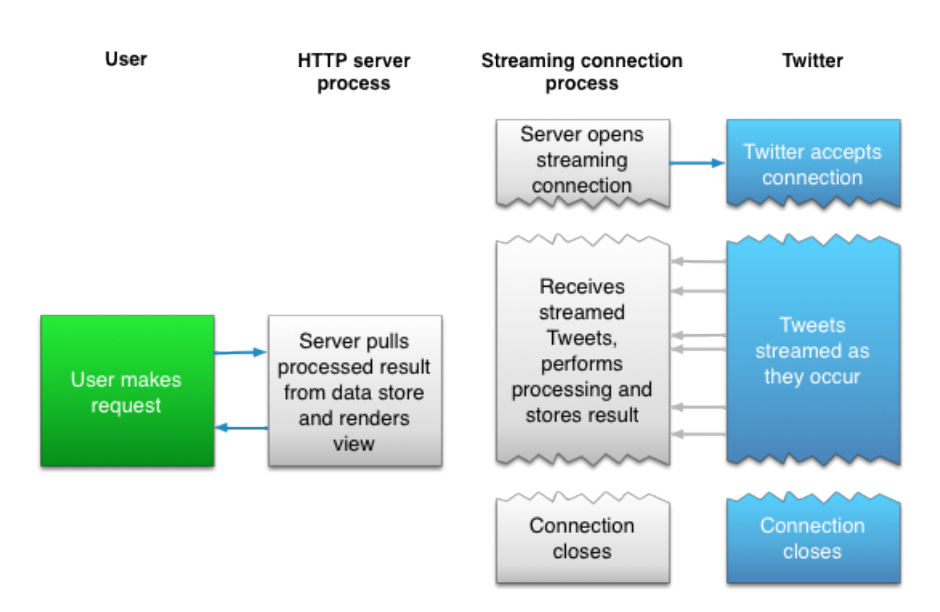

Rysunek 2.4: *Działanie Streaming API w przypadku Twittera [\[14\]](#page-36-7)*

Twitter podobnie jak Facebook udostępnia interfejs programistyczny oparty o protokół *HTTP* i architekturę REST, jednakże ma dodatkowo *Streaming API*. Podejscia te zostały przedstawione na rysunkach [2.3](#page-14-1) i [2.4.](#page-14-2) ´

Największym problemem przy korzystaniu z REST API które udostępnia Twit*ter* sa limity dotyczące zapytań. Twitter restrykcyjnie podchodzi do wielokrotnych zapytań, niektóre usługi są znacznie ograniczone, aż do 15 zapytań w okienku 15 minutowym. Przy 919 miastach w Polsce do obsłużenia daje to niezbyt satysfakcjonujący wynik.

*Streaming API* zezwala na jednorazowe podłączenie i otrzymywanie ciągle nowych wiadomości z Twittera tzw. tweetów. Niestety geolokalizacja jest na niezbyt dużym procencie komunikatów, do tego jeśli już jest to nie leży w granicach Polski. Przy przeprowadzonych testach, na ponad 10 tyś. wiadomości tylko 5 było z Polski i żaden z nich nie był wartościowa, w kontek ście tematu pracy, informacja.

#### <span id="page-15-0"></span>**2.2.2. Flickr i Instagram**

Flickr [\[23\]](#page-37-6) i Instagram [\[25\]](#page-37-7) sa to portale społecznościowe opierające się głownie na udostępnianiu zdjęć. Zarówno jeden jak i drugi serwis udostępnia interfejs pro-gramistyczny oparty o architekturę REST [\[24\]](#page-37-8) [\[26\]](#page-37-9). Obydwa portale umożliwiają pobranie komunikatów ze względu na położenie geograficzne. Jednakże po przetestowaniu jakości udostepnianych informacji okazało sie, że opisy samych zdjeć sa niewystarczające do uzyskania wiedzy na temat wydarzeń lokalnych. Zwykle są to pojedyncze słowa z dodatkiem wielu tagów poprzedzonych symbolem # (ang. *hashtag*). Przy tak znikomych opisach ciężko wywnioskować czy zdjęcie jest związane z jakimś wydarzeniem.

#### <span id="page-15-1"></span>**2.2.3. Portal naszemiasto.pl**

Portal naszemiasto.pl chwali się udostępnianiem informacji lokalnych. Na swo-jej stronie głównej udostępniają obiecującą listę miast [\[33\]](#page-37-10). W teorii wygląda to całkiem obiecująco, tym bardziej, iż po wejściu na stronę wybranego miasta mo-˙zemy przejs´c do zakładki ´ *regionalne* co sugerowałoby, i˙z znajdziemy tam regionalne wydarzenia.

W celu sprawdzeniu jakosci danych z owego serwisu napisałem skrypt pobie- ´ rający tytuły wydarzeń z zakładki *regionalne* dla każdego z miast. Niestety po porównaniu dwóch miast z tego samego województwa okazało się że liczba unikalnych dla tych miast wydarzen jest bliska zeru. Mimo nazwy zakładki ´ *regionalne* wydarzenia lokalne są tam praktycznie nieobecne. Większość wydarzeń pochodzi miasta wojewódzkiego, Warszawy lub są to informacje na szczeblu krajowym bądź miedzynarodowym, które w kontekście pracy nie są wydarzeniami poszukiwanymi.

#### <span id="page-15-2"></span>**2.2.4. Lokalne serwisy informacyjne**

Przez lokalne serwisy informacyjne w tej pracy rozumiem mniejsze strony internetowe o zasięgu maksymalnie powiatowym. Taki serwisy są często prowadzone przez niezależne osoby bądź w ramach jakiejś innej działalności, np. gazety lokalnej. Niestety, pomimo tego, iż takie portale mają lokalne wiadomości i jest w nich sporo informacji, których nie znajdziemy w innych źródłach, jest niezwykle ciężko pozyskać z nich dane ze wzgledu na brak udostepnionego interfejsu programistycznego, a także różne struktury każdej z takich stron.

W celu wydobycia informacji należy stworzyć narzedzie analizujące kod *HTML* (ang. *HyperText Markup Language*). Jednak˙ze wi ˛ekszos´c portali jest robiona za ´ pomocą różnych narzędzi i w różniący się od siebie sposób, dlatego niemożliwe

jest stworzenie uniwersalnego narzędzia do wyciągania informacji z każdego z portali. Jedynym rozwiązaniem byłoby stworzenie dedykowanego narzędzia dla każdego serwisu, bądź próba podziału i grupowania różnych stron na podstawie wykorzystanych technologii do ich stworzenia. Jednakże ilość stron bądź grup stron dla których trzeba by było przygotować takie rozwiązanie sprawia, iż to zadanie znacznie wykracza poza ramy czasowe pracy in˙zynierskiej. Do tego dochodzi fakt utrzymania takiego rozwiązania, gdyż ma się do utrzymania nie kilka, lecz kilkanaście bądź kilkadziesiąt (o ile nie kilkaset, jeśli grupowanie okaże się nieskuteczne) narzedzi. Ilość miast powoduje, że takich stron bedzie w przybliżeniu tyle samo, więc zmiany na takiej ilości portali będą na porządku dziennym. Sprawia to, że do utrzymania takiego przedsięwzięcia potrzebny jest wręcz zespół programistów.

Na podstawie mojej analizy wygląda jednak na to, że jest to jedyna słuszna droga w celu wydobywania maksymalnie możliwej ilości informacji o wydarzeniach lokalnych. Jeżeli rozwiązanie zaprezentowane w tej pracy okazałoby się potrzebne i korzystne, jest to wysoce prawdopodobna ścieżka rozwoju aplikacji.

### <span id="page-17-0"></span>3. Realizacja pracy i rozwiązywanie problemów

#### <span id="page-17-1"></span>**3.1. Wst ˛epne zało ˙zenia**

Głównym założeniem pracy było stworzenie aplikacji która bedzie działała dobrze na przeglądarkach dla komputerów osobistych i urządzeń mobilnych. Ma ona prezentować repozytorium wydarzeń lokalnych tylko dla Polski, gromadząc dane z jak największej ilości różnych serwisów społecznościowych. Użytkownik powinien mieć także możliwość filtrowania wydarzeń względem daty, miejsca, a także źródła pochodzenia informacji. W razie możliwości powinien otrzymać także sposobność przejscia do serwisu, gdzie jest oryginalnie umiejscowione informacja o wydarzeniu. ´ W razie wyłączenia bądź błędów leżących po stronie zewnętrznych serwisów z których aplikacja bedzie pobierać wydarzenia, całość powinna działać bez problemów, dając użytkownikom możliwość przeglądania zebranych wcześniej informacji.

Dodatkowym miejscem, gdzie należało przyjąć założenia, były dane pochodzące z różnych serwisów. Każdy portal oferuje różniące się od siebie dane, względem kompletności i jakości. Zdecydowałem się na stosunkowo rygorystyczne podejście i założyłem, iż będę starał się akceptować tylko takie dane, które posiadają wymagane minimum niezbędnych informacji (m.in. datę rozpoczęcia, tytuł) oraz będą posiadały lokalizację w niezbyt dużej odległości od punktu centralnego miasta. Ze względu na wydarzenia przychodzące z różną ilością podstawowych danych nawet w obrębie jednego źródła, zdecydowałem się (jak tylko to będzie możliwe) przyjąć jednakowe założenia względem wszystkich pobieranych informacji i pozbywać się niepoprawnych lub niepełnych.

#### <span id="page-17-2"></span>**3.2. Wybór technologii**

#### <span id="page-17-3"></span>**3.2.1. Warstwa prezentacji**

Zgodnie w założeniami warstwa prezentacji (ang. *frontend*) w aplikacji miała być dostosowana nie tylko do przeglądarek dla komputerów osobistych, lecz także dla urzadzeń mobilnych. Aby zrealizować to założenie, zdecydowałem sie na wykorzystać platformę programistyczną (ang. *framework*) opartą na języku Javascript *VueJS* w wesji 2 dodatkowo korzystając z przystosowanych do niej komponentów typu Material Design [\[16\]](#page-36-8) [\[21\]](#page-36-9), których założeniem jest uniwersalność pomiędzy różnymi platformami. Dzięki temu nie musiałem się martwić, iż napisane własnorecznie style CSS (ang. *Cascading Style Sheets*) beda działały poprawnie tylko na niektórych urządzeniach.

*VueJS* jest to framework oparty na wzorcu projektowym *MVVM* (ang. model-view-view-model). Wraz z dodatkowymi bibliotekami umożliwia budowanie pełnoprawnych aplikacji *SPA* (ang. *single-page application*). Przewagą tej platformy

programistycznej nad innymi jest jej prostota i uniwersalność. Może zostać zastosowana w celu budowy całej aplikacji (do tego zadania dostępny jest szereg dodatkowych i łatwych do skonfigurowania bibliotek), jednakże może zostać dodana tylko po to, aby zbudować tylko jakaś funkcjonalność niedostępną bądź trudną do wykonania w innych technologiach. Dodatkowo *VueJS* daje możliwość wygenerowania z linii komend prostej aplikacji gotowej do startu z dodanymi bibliotekami (które wybieramy w czasie konfiguracji) i możliwościa pisania z wersji *es2016* jezyka *JavaScript* co znacząco usprawnia pracę.

W celach estetycznych na stronie głównej aplikacji użytkownik otrzymuje mape Polski w postaci *mapy cieplnej* (ang. *heatmap*). Została ona wykonana korzystając z Google Maps JavaScript API [\[7\]](#page-36-10). Dzięki interfejsowi dostarczanemu przez firmę Google otrzymywana jest mapa na którą zostały wprowadzone koordynaty wszystkich zgromadzonych w bazie wydarzeń.

#### <span id="page-18-0"></span>**3.2.2. Serwer**

Ze względu na znajomość języka Java uzyskaną w czasie studiów i pracy zawodowej zdecydowałem się na wybór tego jezyka do głównej części pracy. Wybrałem do tego najnowszą, ósmą wersję Javy ze względu na dodanie do niej elementów pro-gramowania funkcyjnego, zaletami takiej metodyki programowania są m.in. [\[39\]](#page-37-11):

- **b**ezstanowość (ang. *statelessness*)
- **przejrzystość referencyjna (ang.** *referential transparency***)**
- niezmienność danych (ang. *immutability*).

Całość postanowiłem oprzeć na otwartej platformie programistycznej utrzymywanej przez firmę Privotal jaką jest *Spring*. Zdecydowałem się na wybór *Spring Boot* ponad klasycznym *Spring MVC* ze względu na automatyczną konfigurację wielu rzeczy (m.in. poł aczenia do bazy danych, metryk monitorujących stan aplikacji) jaka oferuje *Spring Boot* i wygode jaka daje brak konieczności korzystania z serwera aplikacyjnego *JEE* (ang. *Java Enterprise Edition*). Warto wspomnieć, iż Spring MVC *i Spring Boot* to najbardziej popularne frameworki dostępne na wirtualną maszynę Javy (ang. *Java Virtual Machine, JVM*) [\[30\]](#page-37-12).

Do przechowywania pobranych informacji zdecydowałem się zastosować relacyjną bazę danych. Wybór padł na *PostgreSQL* ze względu na otwartość kodu i wygodną obsługę w konsoli. Jest to jedna z najbardziej popularnych baz danych i najbardziej popularna w kategorii darmowych baz danych [\[4\]](#page-36-11). PostgreSQL może byc zainstalowany na wielu systemach operacyjnych (m.in. ´ *Linux, Windows, OS X*). Istnieją też biblioteki pozwalające korzystać z bazy używając różnych języków programowania (m.in. *Java, C++, Python*).

#### <span id="page-18-1"></span>**3.2.3. Pozostałe narzedzia**

Całość pracy została wykonana korzystając z systemu operacyjnego Ubuntu 14.04 LTS ze względu na moją znajomość tego systemu uzyskaną na studiach i w czasie pracy zawodowej, lecz wszystkie elementy aplikacji powinny bez problemów zadziałać na praktycznie każdej dystrybucji systemu *Linux* na której da się zainstalować wymagane narzedzia.

Do pisania pracy zdecydowałem się wykorzystać trzy różne zintegrowane środowiska programistyczne (ang. *Integrated Development Environment, IDE*), wszystkie będące narzędziami firmy Jetbrains [\[27\]](#page-37-13). Przy pisaniu skryptów w języku Python - Pycharm, przy tworzeniu aplikacji będącej warstwą prezentacji - Webstorm. Do tworzenia głównej części pracy, czyli logiki serwera - IntelliJ IDEA.

W celu uniezależnienia kodu od środowiska programistycznego i ułatwienia korzystania z aplikacji skorzystałem z dwóch systemów budowania. Po stronie części opartej na języku *JavaScript* użyty został *npm*. Przy głównej części pracy opartej na języku *Java* wybór padł *Gradle*, z którego można korzystać poprzez komendy w terminalu. System ten posiada także wsparcie w większości IDE co ułatwia korzystanie z niego.

Ostatnim, ale nie najmniej ważnym narzędziem jest *Git*, czyli rozproszony system kontroli wersji. Pozwala na bezproblemową zmianę kontekstu, podział na gałęzie (ang. *branch*), pracę opartą na właściwościach (np. nowa gałąż dla każdej nowej właściwości), jednorazowe eksperymentowanie (gałęzie są łatwe do tworzenia i usuwania). Te cechy wraz z przewagą wydajnościową nad innymi systemami kontroli wersji sprawiają, że *Git* jest jednym z podstawowych narzędzi przy tworzeniu oprogramowania [\[10\]](#page-36-12).

#### <span id="page-19-0"></span>**3.3. Architektura rozwiazania**

<span id="page-19-2"></span>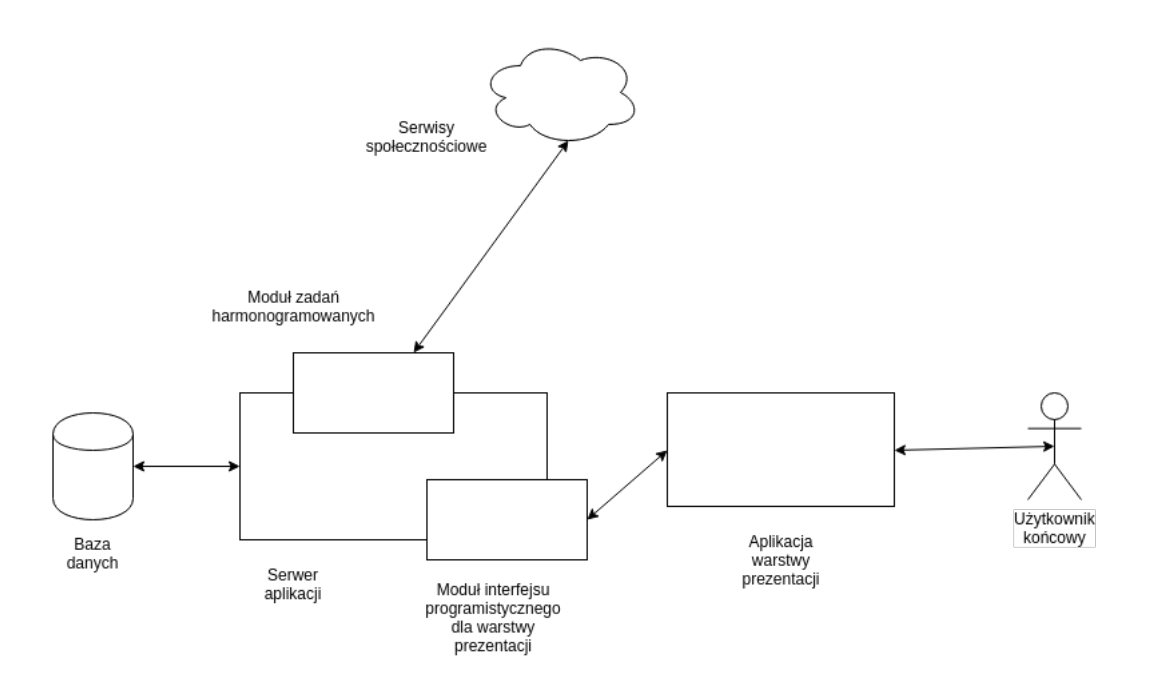

Rysunek 3.1: *Pogladowy schemat architektury systemu* 

<span id="page-19-1"></span>Mając wyraźnie widoczne cele, architektura systemu wyklarowała się błyskawicznie. W ramach serwera aplikacyjnego zdecydowałem się na wydzielenie dwóch głównych modułów. Pierwszy z nich to część odpowiedzialna za interfejs programistyczny udostepniany dla warstwy prezentacji i oparty o architekture *REST*, drugi zaś byłby odpowiedzialny za pobieranie wydarzeń w postaci zadań harmonogramowanych (ang. *cron jobs*). Poglądowy schemat architektury został zaprezentowany na rysunku [3.1.](#page-19-2)

#### **3.3.1. Warstwa prezentacji**

Zgodnie z możliwościami *VueJS* zdecydowałem się na architekturę opartą na *SPA*. Stworzony został jeden komponent, który jest stały dla każdego okna aplikacji. Zwiera on panel górny i boczny aplikacji. Przy zmianach ścieżki dostępu do zasobu (ang. *path*) w linku zmianie ulega tylko część której nie zajmują owe panele. Dzieki takiemu podejściu tworzenie widoków na konkretnych ścieżkach polegało na uzupełnieniu treści pomiędzy tagami main-layout co łatwo zobaczyć na przykładzie kodu *HTML* ścieżki / about [3.1.](#page-20-0)

```
1 <template>
2 <div>
3 <main−layout>
4 <div class= " centered ">
5 <div class= "md−d isp lay−3">
6 Bachelor thes is : Local Events Repos itory<br/>
7 Author : Mateusz Klimaszewski<br/>
8 </div>
9 <div class="md–display−1">
10 Warsaw University of Technology, <br/>
11 Faculty of electronics and information technology \frac{\text{br}}{\text{br}}12 </div>
13 <div class="md–display−1">
14 Winter semester 2016/2017
15 </div>
16 </div>
17 </main−layout>
18 </div>
19 </template>
```
Wydruk 3.1: Wykorzystanie komponentu *MainLayout* na podstronie.

Dzięki takiemu podejściu rozbiłem aplikację na kilka ścieżek:

- /
- /about
- $\blacksquare$  / error
- /event/:id
- /province/:name

Każda z tych ścieżek składa się z jednego komponentu wykorzystującego tag *main-layout*, który zawiera specyficzne dla danego widoku inne komponenty. Dwie ostatnie z tych ścieżek posiadają dynamiczny parametr, odpowiednio *id* oraz *name*. *Id* jest to unikalny identyfikator wydarzenia, zas´ *name* to po prostu nazwa województwa. Błędnie podany dynamiczny parametr, niezależnie czy w pierwszym czy w drugim przypadku skutkuje natychmiastowym przekierowaniem na podstronę oznaczona w powyższej liście jako *error* na której użytkownik dostanie informacje, iż podstrona która podał jest nieprawidłowa. Także w przypadku wejścia ścieżke, która wcale nie została zdefiniowana, skutek będzie ten sam - przekierownanie na error. Na stronie każdego z województw użytkownik ma możliwość filtrowania wyników po różnych parametrach, takich jak miasto (w obrębie danego województwa) czy data wydarzeń. Tabela w której wyświetlają się przeszukiwane wydarzenia zawiera tak˙ze przycisk przekierowania do szczegółów, czyli *event/:id* i przejrzenia

wszystkich danych jakie udało sie zgromadzić w repozytorium na temat danej imprezy.

#### <span id="page-21-0"></span>**3.3.2. Serwer**

Zgodnie z tym co zostało przedstawione w paragrafie [3.3,](#page-19-0) zdecydowałem się w ramach serwera na wydzielenie dwóch głównych cześci:

- **REST API**
- harmonogramowane zadania

Pierwsza cześć służy jako źródło danych dla warstwy prezentacji. Udostępnia interfejs programistyczny który moduł widoku wykorzystuje, aby zaprezentowac´ odpowiednie dane. Do wystawienia interfejsu programistycznego wykorzystałem dwie biblioteki rozszerzające framework *Spring Boot czyli Spring Boot Data Rest* i *Spring Boot Data Jpa.* Pierwsza z nich zezwala na implementację własnych metod w interfejsie programistycznym, druga umożliwia wykorzystanie metod z klas wykorzystujących wzorzec projektowy repozytorium (ang. *repository*). Biblioteka samodzielnie przekształca takie metody do postaci API, o ile nie jest jawnie w kodzie zaznaczone, że ma tego nie robić. Usprawnia to pracę programisty, który nie musi pisać zbędnego, schematycznego kodu.

Druga cześć jest dużo bardziej skomplikowana. Zawiera one zadania wykonywane z określoną częstotliwością. Zadaniami tymi jest integracja z odpowiednim portalem społecznościowym, pobranie danych z serwisu, przefiltrowanie ich względem określonych parametrów i zapis do bazy danych. Harmonogramowanie zadań jest udostępnione w *Springu* na podobnej zasadzie jak w systemach typu Linux.

#### **REST API**

Ze względu na wykorzystanie wcześniej wspomnianej technologii Spring Boot Data JPA, większość interfejsu programistycznego wystawionego dla warstwy prezentacji została automatycznie stworzona przy tworzeniu repozytoriów. Obok nich, zdecydowałem się na dodanie trzech dodatkowych

- /coords koordynaty wszystkich wydarzeń
- /event/:id wydarzenie o podanym *id* z wszystkimi potrzebnymi warstwie prezentacji danymi
- /province/:name/events wszystkie wydarzenia dla województwa (parametr dynamiczny *name* dla nazwy województwa)
- /province/:name/events/:city wszystkie wydarzenia dla miasta w województwie (*name* jak wy˙zej, *city* jako nazwa miasta)

Dzięki tak prostemu podziałowi, warstwa widoku może bez problemu pobierać dane. Dodatkowo w przypadku pierwszej z nich *coords*, zdecydowałem się na umieszczenie wyniku operacji w do pamięci podręcznej (ang. *cache*) przyspieszając czas odpowiedzi. Dzięki wykorzystaniu platformy Spring taki zamysł w architek-turze okazał sie być prosty do zastosowania, co widać na wydruku [3.2.](#page-22-2) Dzieki takiemu rozwiązaniu odpowiedź nie jest za każdym razem wyliczana tylko wyciągana z pamieci podrecznej i przesyłana. W wypadku dodania nowego wydarzenia, część pamięci odpowiedzialna za przechowywanie wyniku tego zapytania jest czyszczona i przy zapytaniu zapełniana nowymi wartościami. Jest to element kluczowy, gdyż wyciąganie z bazy danych wszystkich wydarzeń i iteracjach po nich jest kosztownym działaniem, dlatego najlepiej robic to jak najrzadziej. ´

<span id="page-22-2"></span>Wydruk 3.2: Metoda interfejsu programistycznego wystawiona do użytku dla warstwy widoku z wykorzystaniem przechowywania wyniku zapytania w pamieci podrecznej.

```
1 \quad \textcircled{e}Cacheable (value = CacheConfig.COORDS CACHE)
```

```
2 @RequestMapping (value = "/coords", method = RequestMethod.GET)
```

```
3 public List<Tuple> eventCoordinates () {
```
<sup>4</sup> **return** StreamSupport . stream ( event Repository . find All ( ) . spliterator ( ) , <sup>5</sup> **fa lse** )

```
\epsilon .map(e \rightarrow \text{Tuple}. from (e. getCity (). getLatitude (), e. getCity ()
7 . getLongitude ( ) ) )
```

```
8 . collect ( Collectors . to List ( ) ) ;
```

```
9 }
```
#### **Harmonogramowane zadania**

Majac do wyboru cztery różne źródła danych (*Meetup, Facebook, otwarte dane* Gdańsk i Poznań) z różnymi limitami zdecydowałem się na architekture w której dla każdego źródła będzie istniała możliwość ustalenia częstotliwości wykonywania zdania przy starcie aplikacji. Ze względu na to, że przy każdym takim zadaniu oczekiwana jest grupa tych samych problemów, klasy musiały byc jak najbardziej ´ dostosowane do rozszerzenia o nowe źródła danych. Dlatego zdecydowałem się na podział źródeł danych na dwie podgrupy, gdzie pierwszą są Facebook i Meetup oparte na implementacjach tego samego *interfejsu*, a druga otwarte dane, oparte na *klasie abstrakcyjnej.* Taki podział jest optymalny, gdyż te grupy w domyśle będą napotykać podobne problemy i rozwiązanie w ten sposób daje swobodę implementacji. Schemat *UML* (ang. *Unified Modeling Language*), wykonany przy pomocy wtyczki do zintegrowanego srodowiska programistycznego ´ *Intellij*, został przedstawiony na rysunku [3.2.](#page-23-1)

#### <span id="page-22-0"></span>**3.4. Rozwi ˛azywanie problemów**

#### <span id="page-22-1"></span>**3.4.1. Lista miast z lokalizacjami**

Do pobierania wydarzeń z serwisów Meetup i *Facebook* wymagana była lista miast wraz ze współrzędnymi geograficznymi. Dane wszystkich miast, wsi i o wiele więcej udostępnia na swojej stronie Główny Urząd Statystyczny [\[35\]](#page-37-14). Wszystkie pliki zwierające potrzebne informacje były w formacie *XML*, brakowało w nich jedynie położenia geograficznego miast. Do przetworzenia danych i zdobycia brakujących wykorzystałem jezyk programowania *Python* oraz biblioteke *qeopy* [\[9\]](#page-36-13), która pozwoliła na szybkie uzyskanie współrzednych każdej z lokalizacji. Zdecydowałem się na napisanie skryptu który przetworzy dane, pobierze brakujące i przetransformuje je na odpowiedni format obsługiwany przez bazę danych, czyli plik formatu *SQL* w postaci operacji dodających dane do bazy danych (ang. *INSERT*), którego fragment został przedstawiony na wydruku [3.3.](#page-23-2) Dzięki temu wynik skryptu można

<span id="page-23-1"></span>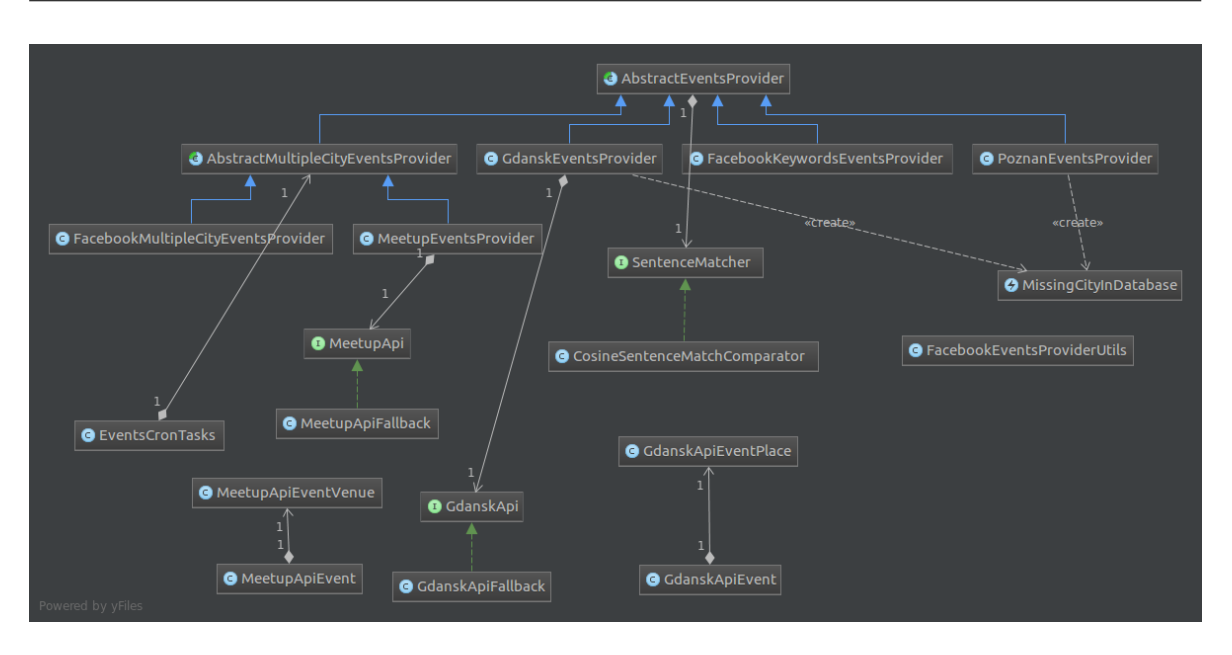

#### ROZDZIAŁ 3. REALIZACJA PRACY I ROZWIAZYWANIE PROBLEMÓW

Rysunek 3.2: *Diagram UML harmonogramowanych zada ´n*

```
1 insert into public.city VALUES (717, 51.3220058, 21.947372, 'Kazimierz Dolny',
2 'LUBELSKIE ' ) ;
3 insert into public.city VALUES (753, 50.3217212, 17.5801041, 'Prudnik',
4 'OPOLSKIE ' ) ;
5 insert into public.city VALUES (794, 51.9509817, 14.7272197, 'Gubin',
6 'LUBUSKIE ' ) ;
```
Wydruk 3.3: Przykład danych z pliku dodającego miasta do bazy danych.

wprowadzić bezpośrednio do bazy danych badź podać plik w odpowiedni sposób wewnątrz kodu aplikacji i spowodować, aby został on wykonany przy starcie aplikacji.

#### <span id="page-23-0"></span>**3.4.2. Bezpieczenstwo integracji - Hystrix ´**

Zgodnie z założeniami aplikacja miała być dostępna dla klienta niezależnie od dostarczania nowych wydarzeń. Z tego względu istniała potrzeba zabezpieczenia integracji z systemami zewn ˛etrznymi, gdy˙z w chwili gdy np. *Facebook API* przestanie odpowiadać lub bedzie odpowiadać z olbrzymim opóźnieniem, każde zapytanie z aplikacji będzie trwało bardzo długo, co powoduje oczekiwanie wątków na odpowiedź. Przy dużej ilości zapytań jakie wykonuje aplikacja może to spowodowa jej zawieszenie lub też wyłączenie przez co frontend nie będzie otrzymywał informacji lub bedzie powodowało duże opóźnienia dla klienta i warstwa prezentacji bedzie nieprzyjemna do korzystania dla użytkowników. Z tego względu zdecydowałem się wykorzystać bibliotekę Hystrix, a dokładniej jej dostosowana do *Springa* wersje w ramach projektu *Spring Cloud Netflix* [\[3\]](#page-36-14).

*Hystrix* to biblioteka stworzona przez firmę *Netflix*, która zawiera implementację wzorca projektowego *wył ˛acznik obwodu* (ang. *circuit breaker*). *Circuit breaker*

<span id="page-24-0"></span>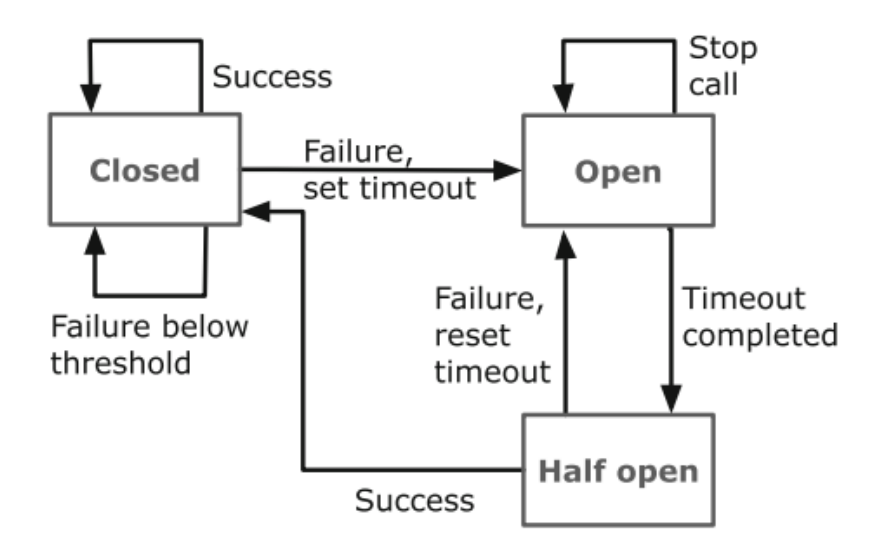

Rysunek 3.3: *Diagram stanów dla generycznej wersji wzorca circuit breaker [\[37\]](#page-37-15)*

jest rozwiazaniem mającym na celu zabezpieczenie integracji z zewnetrznymi serwisami. Jego działanie prezentuje się następująco: cześć kodu odpowiedzialna za integracją (np. metoda) zostaje otoczona przez obiekt bezpiecznika, który monitoruje błędy pojawiające się w odpowiedziach. Gdy liczba błędów przekroczy pewien poziom (*Hystrix* ustawia poziom domyślnie na 20 błedów w czasie 5 sekund, ale można to łatwo skonfigurować wedle własnych potrzeb), bezpiecznik jest otwierany i wszystkie kolejne zapytania zwracają natychmiast błąd (lub podaną wartość, np. pustą listę jako odpowiedź), bez wysyłania zapytania do zewnętrznego systemu. Następnie co określony czas bezpiecznik próbuje wysłać zapytanie do systemu zamiast zwracać bład. Jeżeli zapytanie jest zakończone sukcesem, bezpiecznik wraca do stanu zamknięty i wracamy do punktu początkowego [\[11\]](#page-36-15). Rozszerzony schemat działania na przykładzie Hystrixa znajduje się na rysunku [3.4.](#page-26-1)

Projekt *Spring Cloud Netflix* pozwala na stosunkowo proste otoczenie metody odpowiedzialnej za integracje z zewnętrznym system we wzorzec projektowy *circuit breaker.* Poza możliwościa implementacji klasy abstrakcyjnej - *HystrixCommand<R>* daje możliwość dodania *adnotacji* nad istniejącą metodą. Konfiguracja w ten sposób sprawia, że można niskim kosztem wdrożyć bibliotekę Hystrix do istniejących projektów, bez wprowadzania olbrzymich zmian w istniejącym kodzie. Wykorzystanie *adnotacji* na zaimplementowanej wczesniej metodzie integracji z otwartymi ´ danymi z Poznania znajduje sie na wydruku [3.4.](#page-25-0)

Wa˙znym elementem jaki daje *Hystrix* jest monitoring zawarty w dodatkowej bibliotece. Pozwala on śledzić w czasie rzeczywistym stan wszystkich bezpieczników i ich metryki (m.in. ilość udanych, zakończonych błędem lub pozytywnie, lecz z dużym opóźnieniem zapytań), które dodamy do naszego pulpitu. Opierając się na tym można wykorzystać to gotowe rozwiązanie do np. powiadomień SMS,

<span id="page-25-0"></span>Wydruk 3.4: Wykorzystanie adnotacji HystrixCommand na zaimplementowanej wcześniej metodzie zawierającej integrację z serwisem zewnętrznym.

```
1 @Override
```

```
2 \mathscr{A}Scheduled ( cron = \mathscr{B} ( cron . poznan . scheduled \}' )
3 @HystrixCommand (commandKey = "poznan−open−data " ,
4 fallbackMethod = "storeEventsFallback")
5 public void storeEvents ( ) {
6 city = cityRepository.findByName (CITY_NAME)
7 . orElseThrow (() -> new MissingCityInDatabase (CITY_NAME ) ;
8 Hibernate.initialize (city.getEvents());
9 try {
10 ( ( Root ) JAXBContext . newInstance ( Root . class )
11 . createUnmarshaller ()
12 . unmarshal (new ByteArrayInputStream (new EventsService ( )
<sup>13</sup> .getEventsPort ()
14 . getEventsFromDate (LocalDate .now () . toString () )
15 . getBytes (StandardCharsets . UTF_8 ) ) ) )
16 . getEvent ()
17 . stream ( )
18 . filter (this :: hasImportantData)
19 . forEach (e −> saveOrUpdateEvent (e,
20 this :: findExistingEvent, this :: updateEvent,
21 this : : findSameEvent , this : : saveEvent ) ) ;
<sup>22</sup> eatch (Exception | JAXBException e) {
23 log.error ("Error connecting/parsing webservice Poznan: {}", e);
24 }
25 }
```
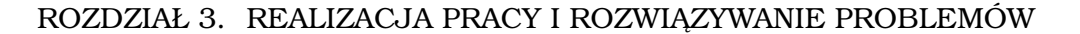

<span id="page-26-1"></span>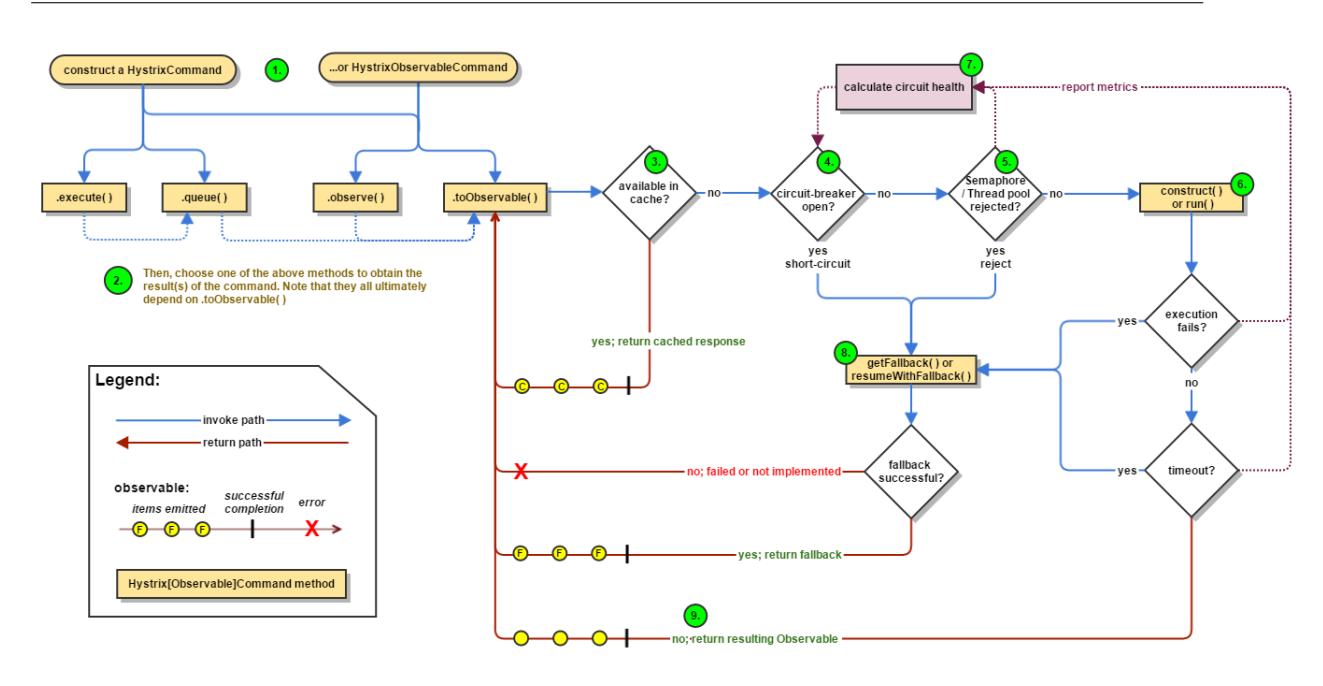

Rysunek 3.4: *Schemat działania wzorca circuit breaker w bibliotece Hystrix [\[18\]](#page-36-16)*

jeżeli integracja z jakimś system jest kluczowa dla działania aplikacji. Wygląd przykładowego monitoringu został zaprezentowany na rysunku [3.5,](#page-27-0) a opis na [3.6.](#page-28-0)

#### <span id="page-26-0"></span>**3.4.3. Problem duplikatów wydarzen´**

Ze względu na pobieranie wydarzeń z różnych serwisów istnieje problem dopasowania tych samych wydarzeń do siebie. Wewnątrz wybranych portali wydarzenia traktowane sa jako unikalne (identyfikowane poprzez unikalna wartość *ID* zwracanego przez interfejs programistyczny), ale jeżeli z różnych źródeł mamy te sama lokalizację i datę istnieje podejrzenie, że jest to duplikat.

W celu dopasowania do siebie wydarzeń wybrałem kolejną daną, która po ID, dacie wydarzenia i lokalizacji jest istotna, czyli tytuł. Bardzo precyzyjne porównywanie zdań, szczególnie w jezyku polskim, gdzie w przeciwieństwie do np. jezyka angielskiego istnieje wiele form fleksyjnych, jest nietrywialnym zadaniem. Na szczęście, po przeprowadzonych testach, jeżeli wydarzenie pojawia się na różnych serwisach, jego tytuł ulega bardzo małym zmianom lub jest identyczny. Dzieki temu zdecydowałem się zastosować pewne uproszczenie, ignorując zawiłość języka polskiego i zastosować porównywanie tytułów wykorzystując miarę odległości kosinusowej (ang. *cosine similarity*) pomiędzy nimi.

Odległość kosinusową otrzymujemy z następującego wzoru: [\[38\]](#page-37-16)

$$
SIM_C(\vec{t_a}, \vec{t_b}) = \frac{\vec{t_a} \cdot \vec{t_b}}{||\vec{t_a}|| \times ||\vec{t_b}||}
$$
\n(3.1)

gdzie  $\vec{t}_a$  i  $\vec{t}_b$  to wektory do których porównywane tytuły zostały sprowadzone.

<span id="page-27-0"></span>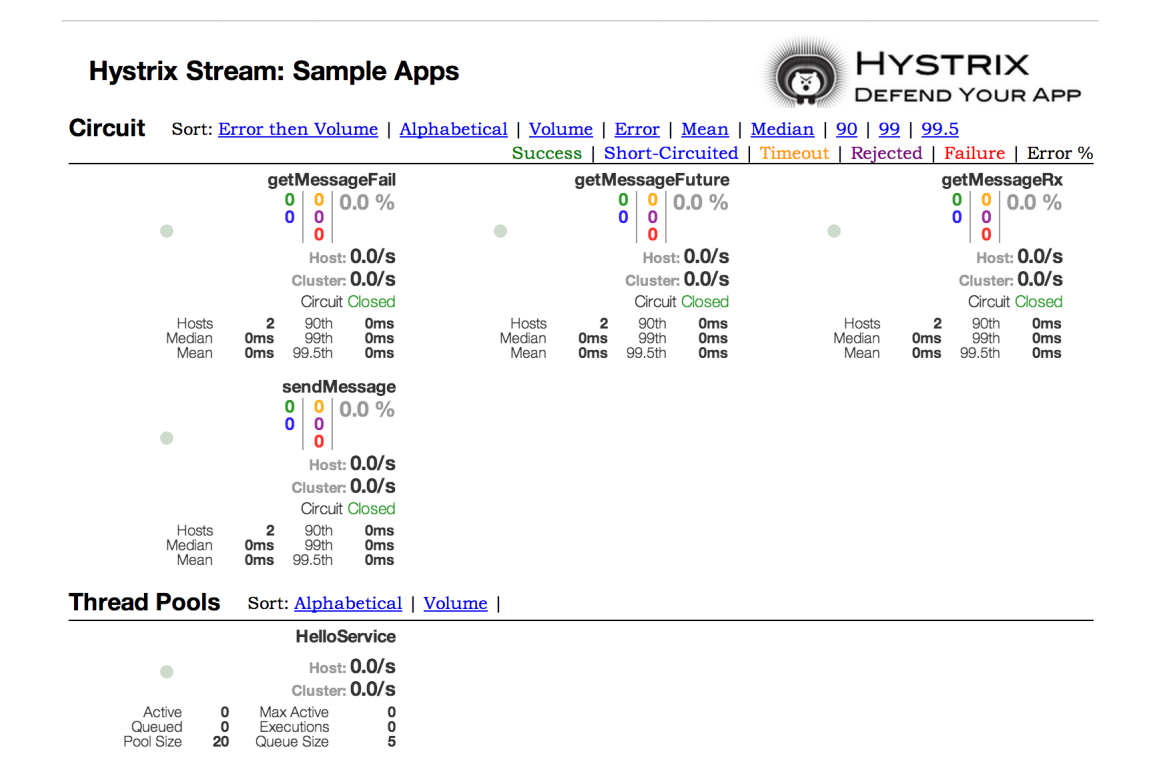

Rysunek 3.5: *Monitoring bezpieczników Hystrix [\[3\]](#page-36-14)*

W przypadku zdań, przedstawienie geometryczne odległości kosinusowej byłoby nieczytelne, ale na rysunku [3.7](#page-28-1) przedstawiona jest reprezentacja na podstawie porównania dwóch słów. Okrag naniesiony na osie ma promień o długości 1. Zatem rezultatem obliczenia odległości kosinusowej jest, jak nazwa sugeruje, wartość kosinusa, czyli wynik jest miedzy 1, a 0, gdzie 1 oznacza identyczność porównywanych zdań (bądź całych dokumentów, gdyż wykorzystanie odległości kosinusowej nie ogarnicza się tylko do zdań), a 0 całkowita rozbieżność. W aplikacji wykorzy-stałem gotową implementację algorytmu zawartą w bibliotece simmetrics [\[12\]](#page-36-17) wraz z najprostszą tokenizacją - opartą na spacjach. Wydzielenie wyrazów ze zdań jest niezbędną czynnością do stworzenia wektora z tytułu.

Tak obliczona odległość kosinusowa daje w zastosowaniu dobre rezultaty. Istnieje jednak prawdopodobieństwo, że przy większej ilości wydarzeń, gdy sytuacja duplikacji zdarza się na większą skalę, była to miara mająca niewystarczającą poprawność w kontek ście osiągnięcia celu. Pierwszym krokiem w celu ulepszenia tego rozwiązania, byłoby zastosowanie lepsze jakości tokenizacji, sprowadzanie do wektora tylko słów kluczowych, a tak˙ze testy innych algorytmów, np. indeksu *Jaccarda*. Dodatkowo dobrym pomysłem mogłoby okazać się zastosowanie bardziej zaawansowanych technik przetwarzania jezyka naturalnego, na przykład wydzielanie z tytułów słów kluczowych.

<span id="page-28-0"></span>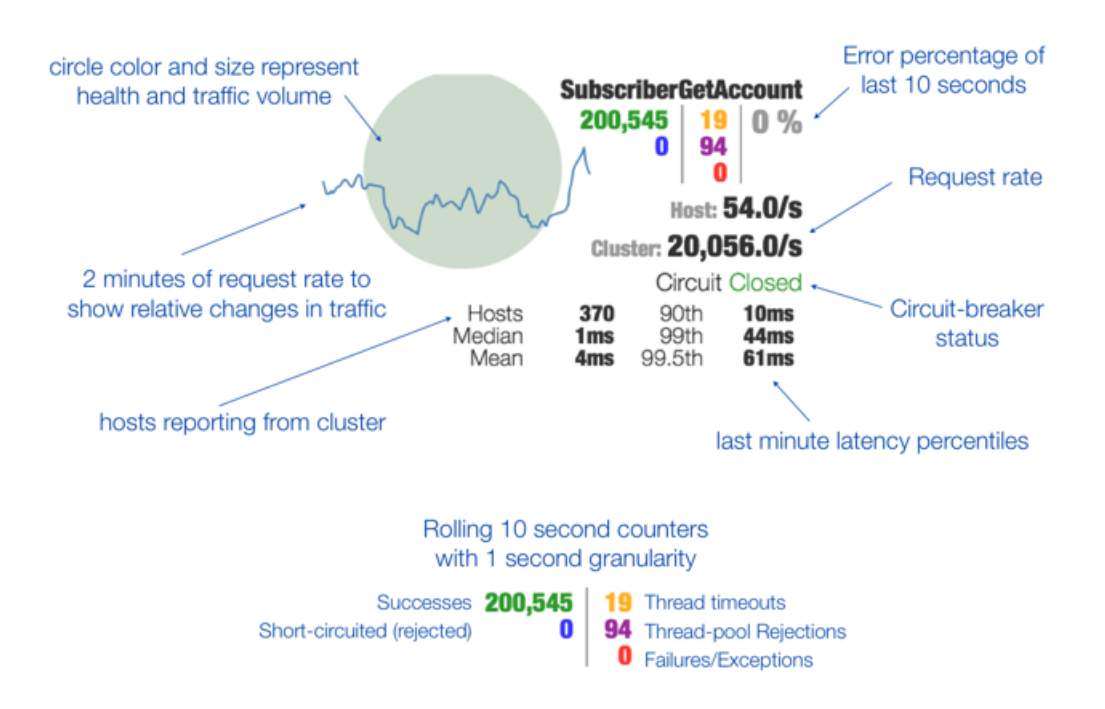

<span id="page-28-1"></span>Rysunek 3.6: *Opis monitoringu pojedynczego bezpiecznika Hystrix [\[17\]](#page-36-18)*

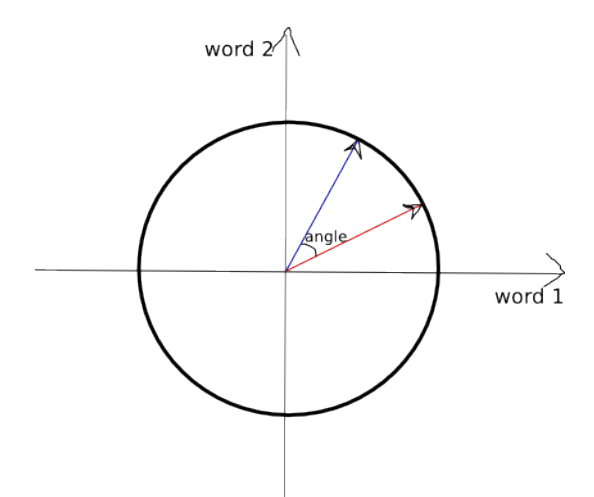

Rysunek 3.7: Odległość kosinusowa pomiędzy dwoma wyrazami [\[20\]](#page-36-19)

### <span id="page-29-0"></span>**4. Podsumowanie pracy**

#### <span id="page-29-1"></span>**4.1. Prezentacja wyników**

W wyniku pracy inżynierskiej powstał serwis internetowy oparty o dwie części: warstwy prezentacji i serwera. Warstwa prezentacji spełnia wymagania nowoczesnego projektowania stron internetowych, wygląda poprawnie na różnych przeglądarkach, tych działających na urządzeniach stacjonarnych i tych, z których użytkownik korzysta na urządzeniach mobilnych. Ze względu na prostotę zaprojektowanego interfejsu użytkownika, a także wykorzystanie komponentów do których użytkownicy są przyzwyczajeni, poruszanie się po portalu nie stanowi żad-nego problemu. Na rysunku [4.1](#page-29-2) ukazuje wygląd strony z perspektywy przeglądarki urządzenia stacjonarnego, z kolei na rysunku [4.2](#page-30-0) prezentuje oblicze portalu na urzadzeniu mobilnym (wykonane przy pomocy narzedzi dostepnych w przegladarce *Chrome*, mającej opcję naśladowania niektórych urządzeń mobilnych).

<span id="page-29-2"></span>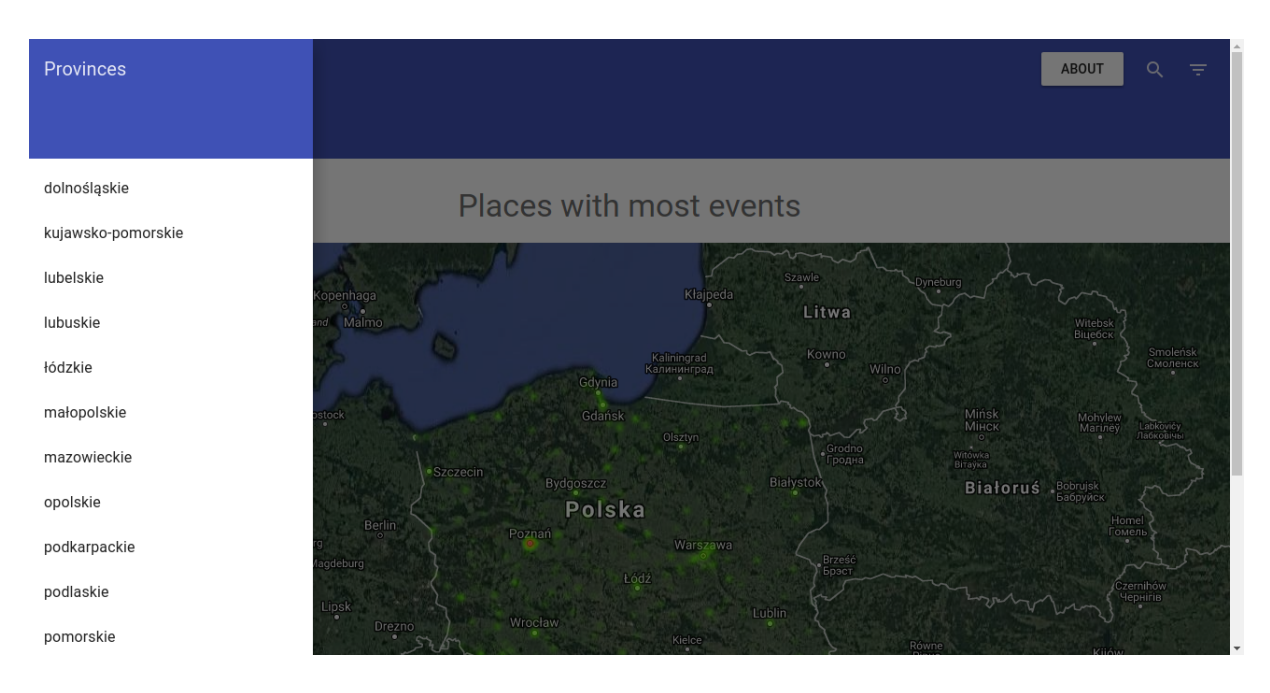

Rysunek 4.1: *Wygląd strony głównej z otwartym panelem bocznym na przeglądarce komputera stacjonarnego*

Jednakże główną częścią pracy była nie warstwa prezentacji, a zbudowane repozytorium i moduł zajmujący się dostarczaniem informacji do bazy danych. Podsumowując, wydarzenia były szukane tylko dla Polski, a dokładnie dla 919 miast znajdujących się w obszarze państwa. Po wykonaniu jednorazowo wszystkich akcji dla zadań harmonogramowanych, wielkość repozytorium to

#### ROZDZIAŁ 4. PODSUMOWANIE PRACY

<span id="page-30-0"></span>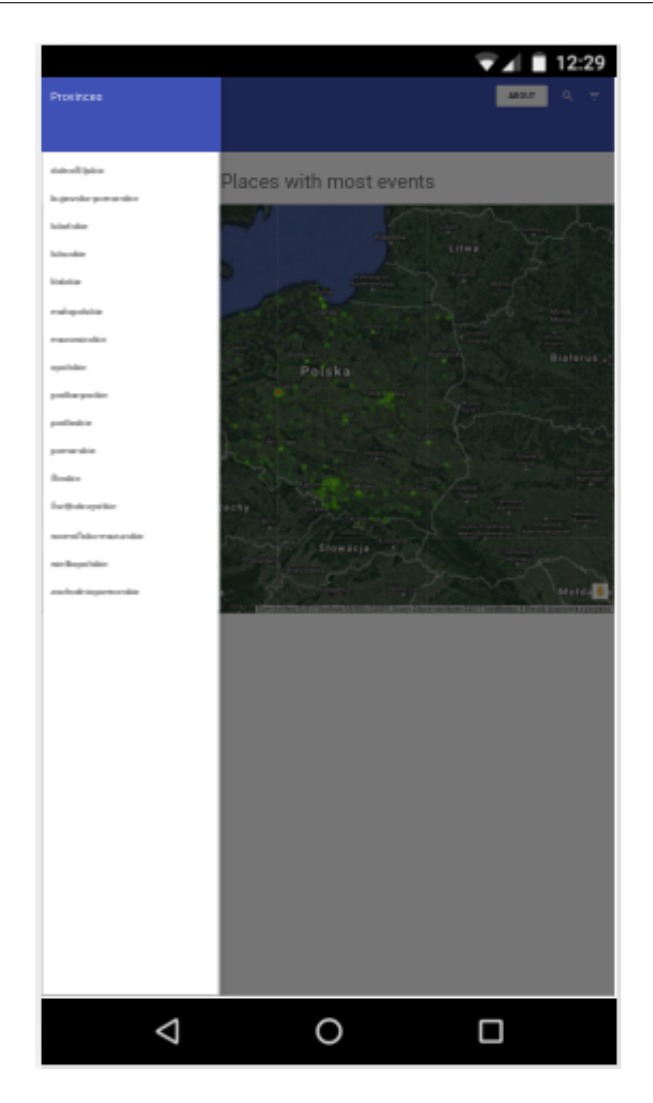

Rysunek 4.2: *Wygląd strony głównej z otwartym panelem bocznym na przeglądarce na ´sladuj ˛acej telefon Nexus 5X*

ponad 3500 odnotowanych wydarzeń. Liczba ta może wydawać się niezbyt duża, lecz istotne było przyjęcie założeń, które spowodowało, że wiele z wydarzeń zostało odrzuconych, ze wzgledu na brakujące dane lub nieprawidłowe położenie geograficzne. Zdecydowałem się na stosunkowo rygorystyczne kryteria odrzucania wydarzeń, aby mieć pewność, że zdecydowana większość umieszczonych w repozytorium danych bedzie prawdziwa i bedzie miała swoje odzwierciedlenie w realnym świecie. Istotnym punktem jest fakt, iż korzystając z otwartych danych dla miast Gdańsk i Poznań zaburzyłem statystyki ukazane w poniższej tabeli i trzeba wziąć na to poprawke analizując to podsumowanie. Warto zauważyć, iż mimo tego, kolejność województw wg. liczby zgromadzonych wydarzeń jest całkiem podobna do kolejności województw wg. ludności w niej mieszkającej [\[19\]](#page-36-20). Można zatem stwierdzić, iż wykorzystanie serwisów społecznościowych (a przynajmniej części, którą ta praca wzięła pod uwage) w branym pod uwagę obszarze Polski jest zbliżone do wprost proporcjonalnego względem liczby ludności.

<span id="page-31-0"></span>

| Nazwa województwa   | Liczba zgromadzonych wydarzeń |
|---------------------|-------------------------------|
| Wielkopolskie       | 574                           |
| Ślaskie             | 556                           |
| Mazowieckie         | 477                           |
| Dolnoślaskie        | 398                           |
| Małopolskie         | 330                           |
| Pomorskie           | 276                           |
| Warmińsko-mazurskie | 205                           |
| Zachodniopomorskie  | 194                           |
| Łódzkie             | 188                           |
| Kujawsko-pomorskie  | 186                           |
| Podkarpackie        | 167                           |
| Lubelskie           | 156                           |
| Lubuskie            | 146                           |
| Świętokrzystkie     | 140                           |
| Podlaskie           | 128                           |
| Opolskie            | 124                           |

Tablica 4.1: Liczba wydarzeń w repozytorium w każdym z województw

W trakcie tworzenia pracy wielokrotnie poddawałem analizie zgromadzone wyniki, aby obserwować pojawiające się zmiany wraz z rozwojem aplikacji i dorzucaniem bądź zdejmowaniem pewnych ograniczeń. Ciekawą zależność mogłem zauważyć, gdy w grudniu, korzystając z niefinalnej wersji aplikacji postanowiłem przeprowadzić analizę zgromadzonych danych. Patrząc na rozkład danych zaprezentowany na wykresie [4.2](#page-33-1) można łatwo zauważyć anomalię w jednym dniu. Jest to sylwester 31.12, więc ilość wydarzeń osiąga rezultat, który mógłby być tam oczekiwany, znaleziono wielokrotnie więcej wydarzeń, niż w innych dniach na przestrzeni ponad miesiąca. Dodatkowo można spostrzec, iż liczba wydarzeń zależy od dnia tygodnia, w okolicach weekendów mamy ich więcej, niż w inne dni. Początek wykresu, mający najmniej znalezionych wydarzeń może sugerować, że okres adwentu w naszym kraju ma wpływ na liczbe organizowanych imprez. Dopiero w ostatnim okresie bezpośrednio poprzedzającym święta Bożego Narodzenia (czyli czas gdzie potencjalnie sporo osób może wziąć dodatkowe wolne od pracy) następuje skok w numerze wyszukanych przed aplikację informacji.

W finalnej wersji aplikacji liczba wydarzeń każdego dnia jest wyższa względem tego co zostało pokazane na wykresie [4.2.](#page-33-1) Wyniki z przełomu stycznia i lutego roku 2017 przedstawione są na rysunku [4.3](#page-34-0) i zostały one zebrane dziesiątego stycznia 2017 po jednokrotnej iteracji po wszystkich zadaniach harmonogramowanych. Widać wyraźnie jak nagromadzenie wydarzeń w serwisach społecznościowych przejawia się w weekendy. Idąc dalej, poza zakres przedstawiony na wykresie, liczba wydarzeń będzie malała, jest to związane z tym, że nie każda informacja na portalach pojawia się z dużym wyprzedzeniem, czasami dopiero dzień czy dwa przed datą rozpoczęcia, co skutkuje tym, że czasami można znaleźć informację na stronie, dopiero na krótką chwilę przed datą rozpoczęcia. Pierwszy rzut oka na wykres, może spowodować sugestie, że dzień 15.01, niedziela, nie jest dniem, który z trzech dni z wolnymi wieczorami (dla ludzi pracujących w systemie poniedziałek - piątek), bedzie dominował jeśli chodzi o ilość wydarzeń. Podkreśla to jeszcze fakt, że w dalszej części wykresu ponad każdą niedzielą, jeśli chodzi o

#### ROZDZIAŁ 4. PODSUMOWANIE PRACY

ilość zgromadzonych danych, jest sobota. Jednakże okazuje się, że jest całkiem dobre wyjaśnienie tego fenomenu, podkreślające skuteczność systemu. Dzień 15.01.2017 to 25. Finał Wielkiej Orkiestry Świątecznej Pomocy, z tego względu można oczekiwać, że w tym celu powstanie sporo wydarzeń na obszarze Polski i część z nich będzie miała swoje odzwierciedlenie w serwisach społecznościowych.

Kwestia kluczowa do przedstawienia jest też aspekt lokalności wydarzeń. Korzystając z danych zebranych, jak we wcześniejszym akapicie, w dniu 10.01.2017, dla województwa mazowieckiego znaleziono 472 wydarzenia, z czego 355 nie jest w największym mieście, Warszawie. Kolejnymi miastami w kolejności są: Radom (21 wydarzeń), Płock (18), Wołomin (17) i Legionowo (14). Dla trzydziestu miast w tym województwie znaleziono co najmniej 5 wydarzeń. Widać, że pomimo stosunkowo małej ilości pobieranych danych, jednak został w pewnym stopniu osiągnięty aspekt lokalności danych.

<span id="page-32-0"></span>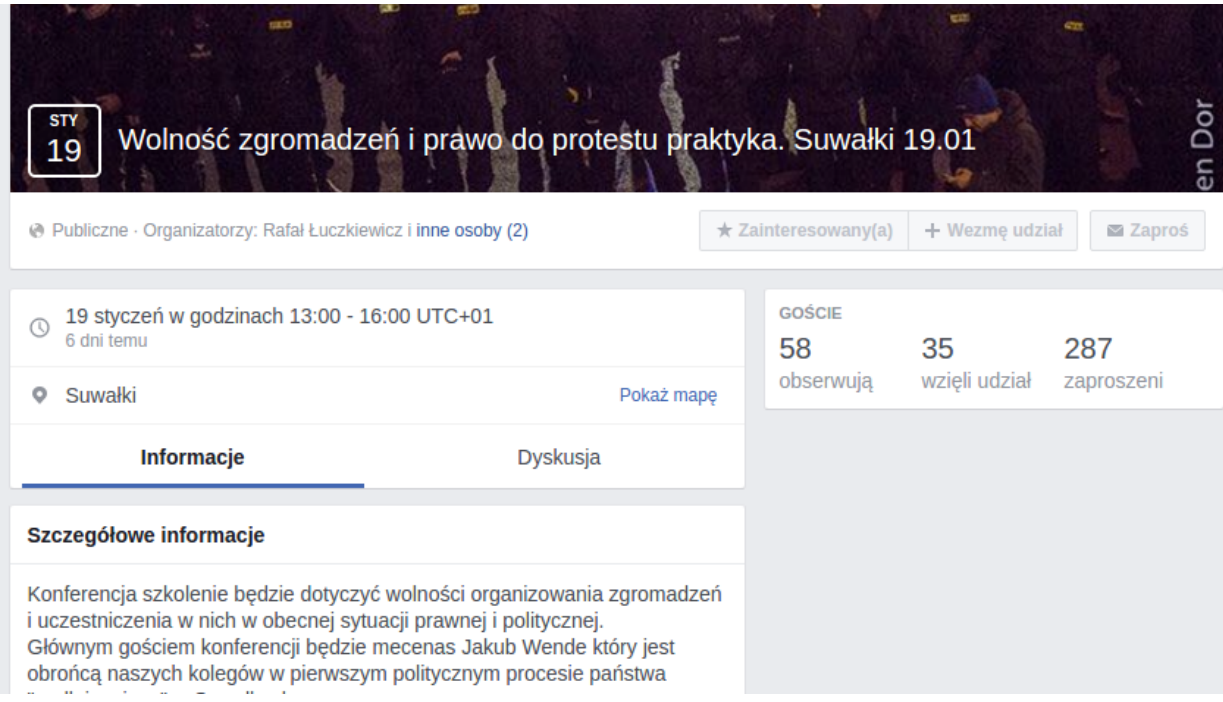

Rysunek 4.3: *Wydarzenie w Suwałkach ze strony o którym brakowało informacji na lokalnych stronach internetowych, a znalazło się w repozytorium [\[22\]](#page-37-17)* 

Korzystając z danych zebranych w dniu 19.01.2017, których było więcej niż we wcześniejszych testach (ponad 6500 wydarzeń), przeprowadziłem porównanie zebranych informacji dla miasta Suwałki z informacjami dostępnymi na portalach o tym mieście (http://um.suwalki.pl/, http://www.suwalki24.pl/, *http://niebywalesuwalki.pl/)*. Portale te zostały wybrane w sposób subiektywny, korzystając kilku z pierwszych wyników pojawiających się w wyszukiwarce *www.google.com.* Korzystając z wydarzeń zebranych do końca miesiąca stycznia, sprawdziłem czy w repozytorium znajdują się wydarzenia na temat których nie ma informacji na podanych stronach. Okazało się, że wynik był pozytywny, dwa wydarzenia (impreza w kręgielni i spotkanie na temat wolności zgromadzeń i prawa do

<span id="page-33-1"></span>Tablica 4.2: Liczba wydarzeń na przełomie grudnia i stycznia 2016/2017 zgromadzonych przy użyciu niefinalnej wersji aplikacji

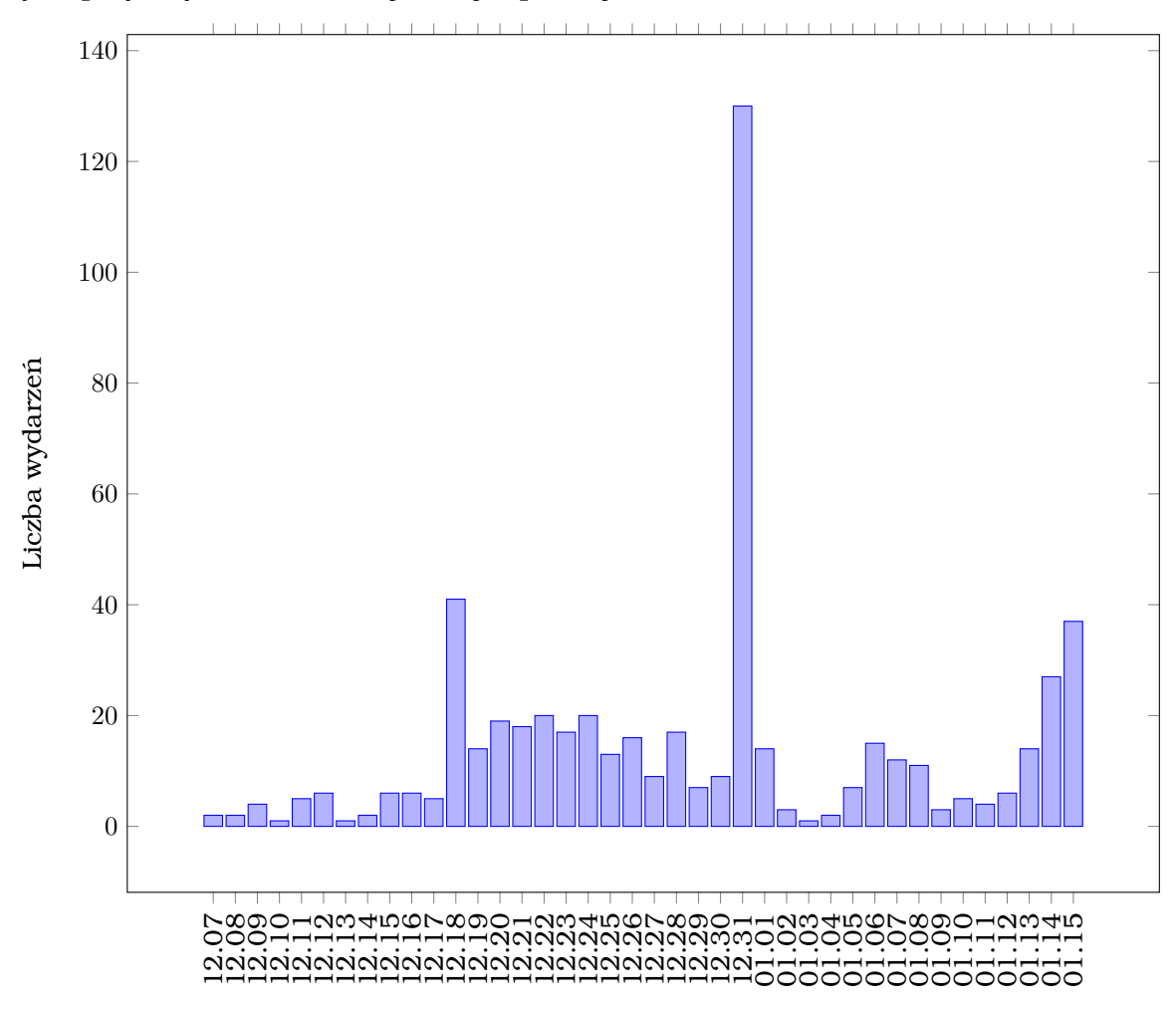

protestu, które cieszyło się sporym zainteresowaniem - przedstawione na fragmen-cie zrzutu ekranu [4.3\)](#page-32-0) nie pojawiły się na żadnym z portali lub nie można ich było znaleźć (szukając na różne sposoby, m.in. po słowach kluczowych, korzystając z wyszukiwarki na stronach, przechodząc na odpowiednie podstrony o grupujące informacje o zbliżonej tematyce). Jednakże po przejrzeniu podanych wcześniej portali można było zauważyć, że znajduje tam więcej wydarzeń, niż w repozytorium. Gdy wykona się przeciecie zbiorów informacji zgromadzonych na podanych portalach i w repozytorium widać, iż unikalnych wydarzeń w pierwszym z wymienionych źródeł jest wielokrotnie wiecej. Potwierdza to teze w analizie [2.2.4,](#page-15-2) że przetwarzanie takich stron, to dobry kierunek rozwoju tej aplikacji.

#### <span id="page-33-0"></span>**4.2. Wnioski**

Udało mi sie zrealizować wszystkie założenia i cele jakie zostały zdefiniowane w ramach pracy. Stworzyłem repozytorium wydarzeń lokalnych i warstwe prezentacji dla użytkowników do przeglądania dostępnych danych zdobytych z portali społecznościowych. Spotkało mnie więcej problemów niż spodziewałem się wybierając ten

<span id="page-34-0"></span>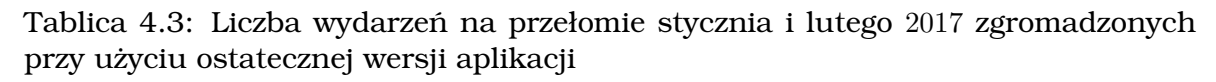

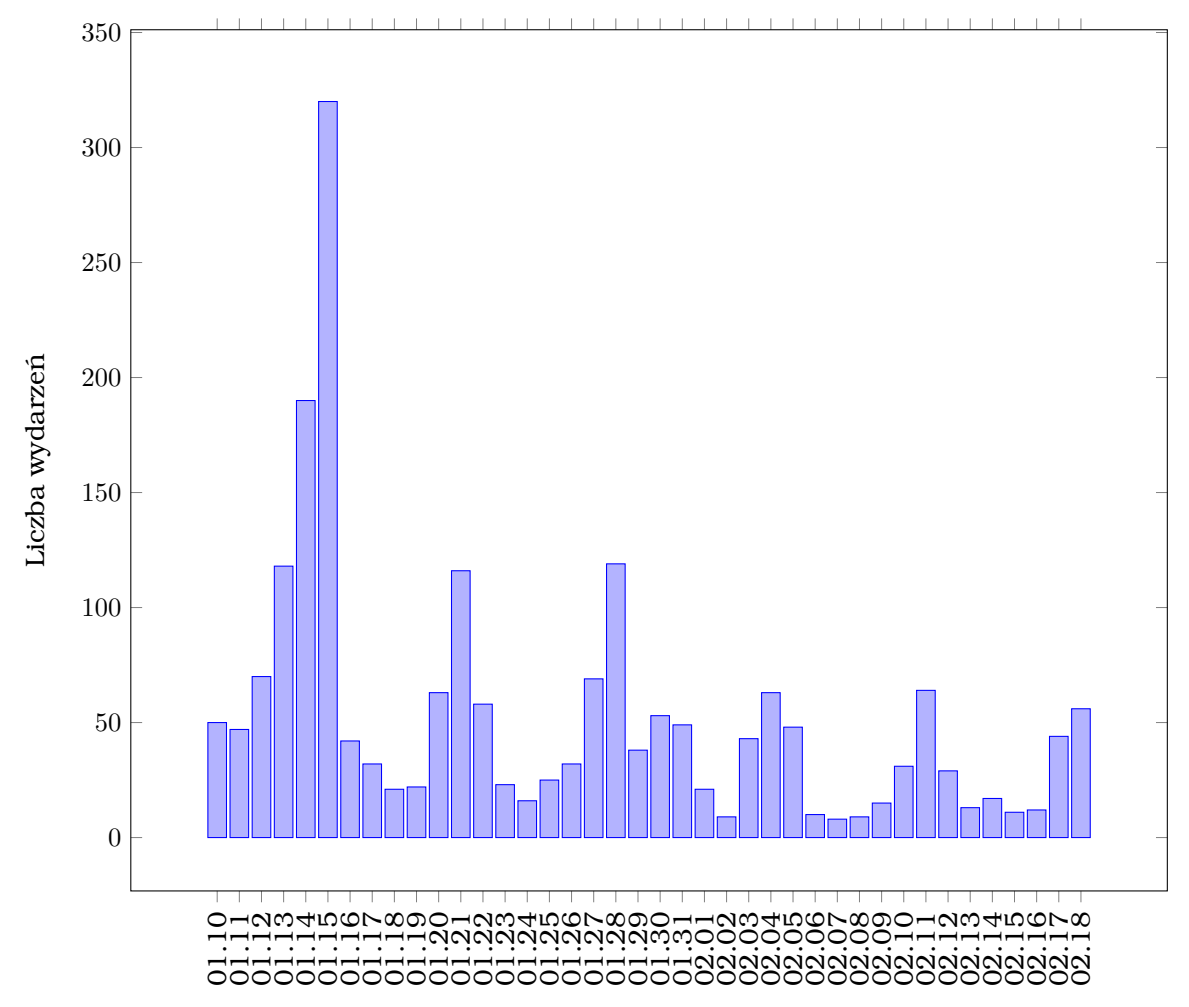

temat, przy elemencie, który uwa˙załem za stosunkowo łatwy czyli zdobyciu odpowiednich źródeł danych

Istotnym punktem przy pracy z serwisami społecznościowymi jest ich ciągała zmiana. Portale, jak i wystawiane przez nie interfejsy programistyczne, ulegają ciągłym zmianom i modyfikacjom, gdyż to użytkownicy wpływają na definicję pod której sztandarem bedą one dalej działać. Sprawia to, że pracując nad nimi trzeba przewidywać zmiany bądź szybko na nie reagować i nie być uzależnionym od jednego z nich, gdyż w społeczności internetowej trendy zmieniają się błyskawicznie, a portale zdobywają popularność i ją tracą. Takie *źródło danych* dobre jednego dnia, może wręcz z dnia na dzień zacząć przegrywać walkę z konkurencją i nie być tak interesujące jak było wcześniej. Dlatego praca z portalami społecznościowymi to nieustanna nauka i wychodzenie poza schematy w celu znalezienia sposobu na wydobycie z nich tego czego człowiek szuka. Kolejnym zanotowanym w trakcie pracy wnioskiem jest problematyczność uzyskania dużej ilości i jednocześnie wysokiej jakości danych. Biorą pod uwagę liczbę użytkowników poszczególnych serwisów wydaje się to niewiarygodne, jednak otrzymywane z nich informacje mogę być różnorakie. Dane wyglądające dobrze na pierwszy rzut oka, mogą okazać się całkowicie bezużyteczne, czego sam doświadczyłem pisząc tę pracę.

# <span id="page-36-0"></span>**Bibliografia**

<span id="page-36-20"></span><span id="page-36-19"></span><span id="page-36-18"></span><span id="page-36-17"></span><span id="page-36-16"></span><span id="page-36-15"></span><span id="page-36-14"></span><span id="page-36-13"></span><span id="page-36-12"></span><span id="page-36-11"></span><span id="page-36-10"></span><span id="page-36-9"></span><span id="page-36-8"></span><span id="page-36-7"></span><span id="page-36-6"></span><span id="page-36-5"></span><span id="page-36-4"></span><span id="page-36-3"></span><span id="page-36-2"></span><span id="page-36-1"></span>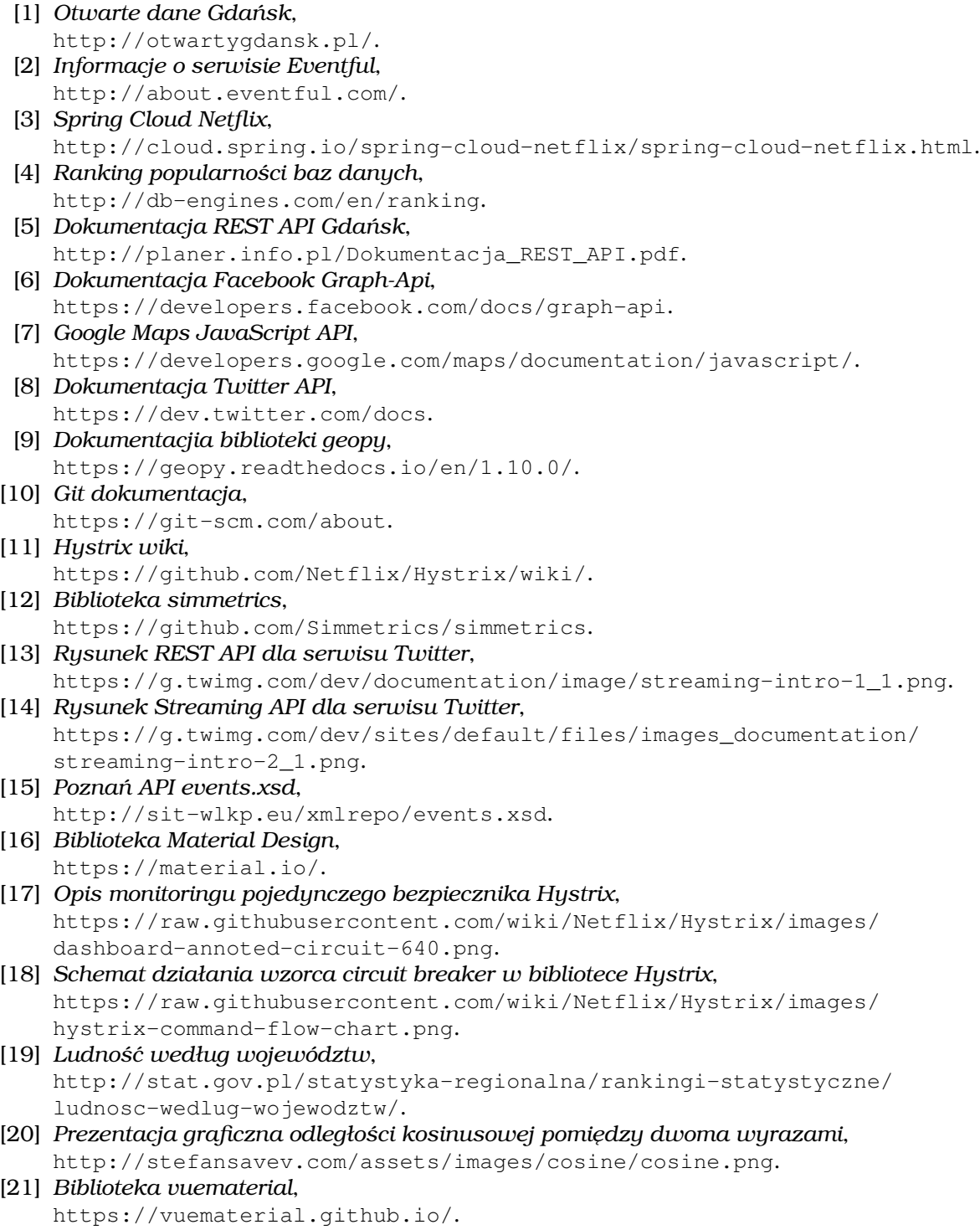

<span id="page-37-17"></span><span id="page-37-13"></span><span id="page-37-12"></span><span id="page-37-9"></span><span id="page-37-8"></span><span id="page-37-7"></span><span id="page-37-6"></span><span id="page-37-3"></span><span id="page-37-2"></span>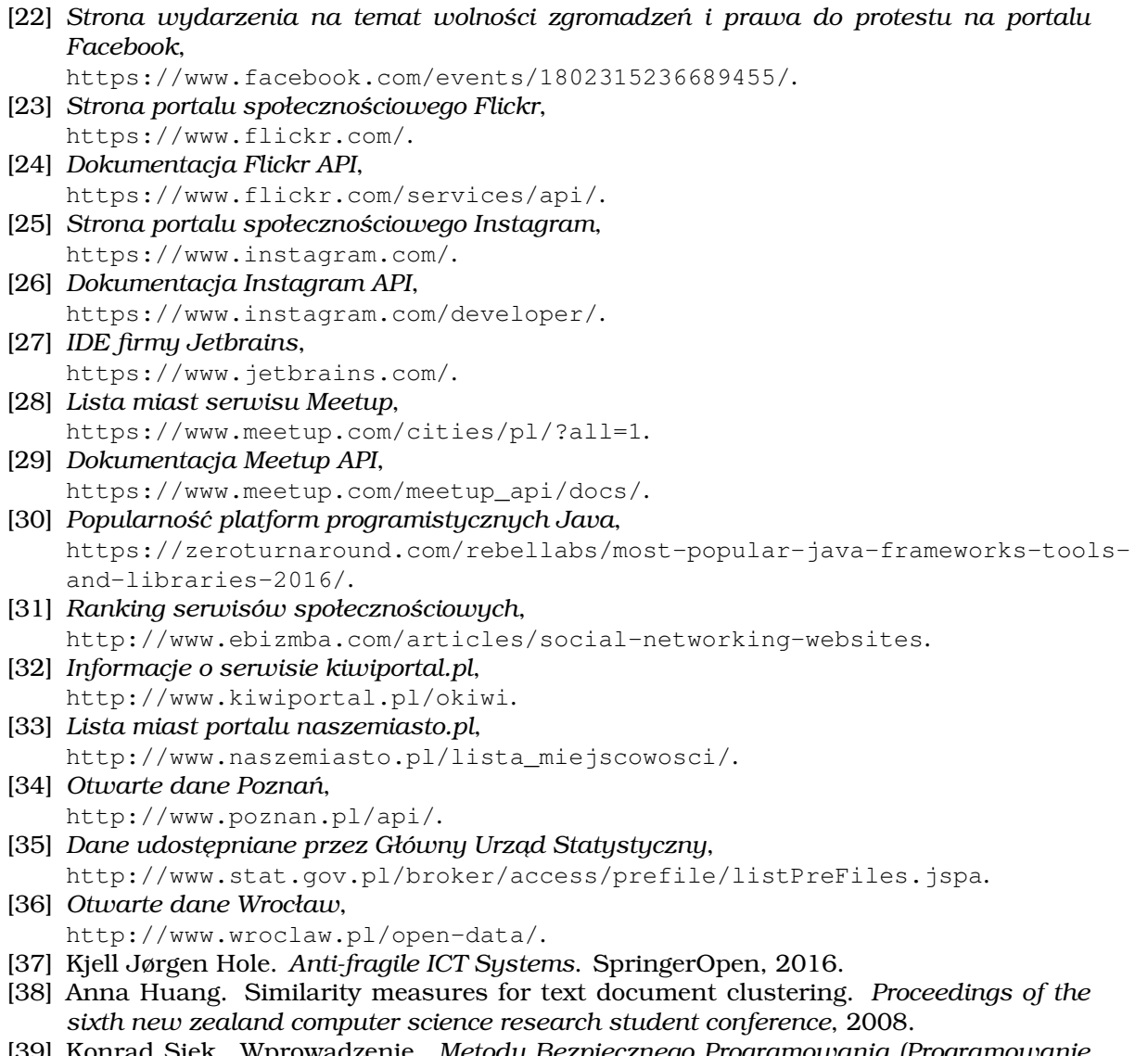

<span id="page-37-16"></span><span id="page-37-15"></span><span id="page-37-14"></span><span id="page-37-11"></span><span id="page-37-10"></span><span id="page-37-5"></span><span id="page-37-4"></span><span id="page-37-1"></span><span id="page-37-0"></span>[39] Konrad Siek. Wprowadzenie. *Metody Bezpiecznego Programowania (Programowanie Funkcyjne)*.

### <span id="page-38-0"></span>**A. Wykaz symboli i skrótów**

**HTML** - ang. Hypertext Markup Language **HTTP** - ang. Hypertext Transfer Protocol **REST** - ang. Representational State Transfer **API** - ang. Application Programming Interface **SDK** - ang. Software development kit **JSON** - ang. JavaScript Object Notation **SQL** - ang. Structured Query Language **XML** - ang. Extensible Markup Language **CSS** - ang. Cascading Style Sheets **MVVM** - ang. Model-View-View-Model **SPA** - ang. Single-page application **JEE** - ang. Java Enterprise Edition **UML** - ang. Unified Modeling Language

# <span id="page-39-0"></span>**B. Spis rysunków**

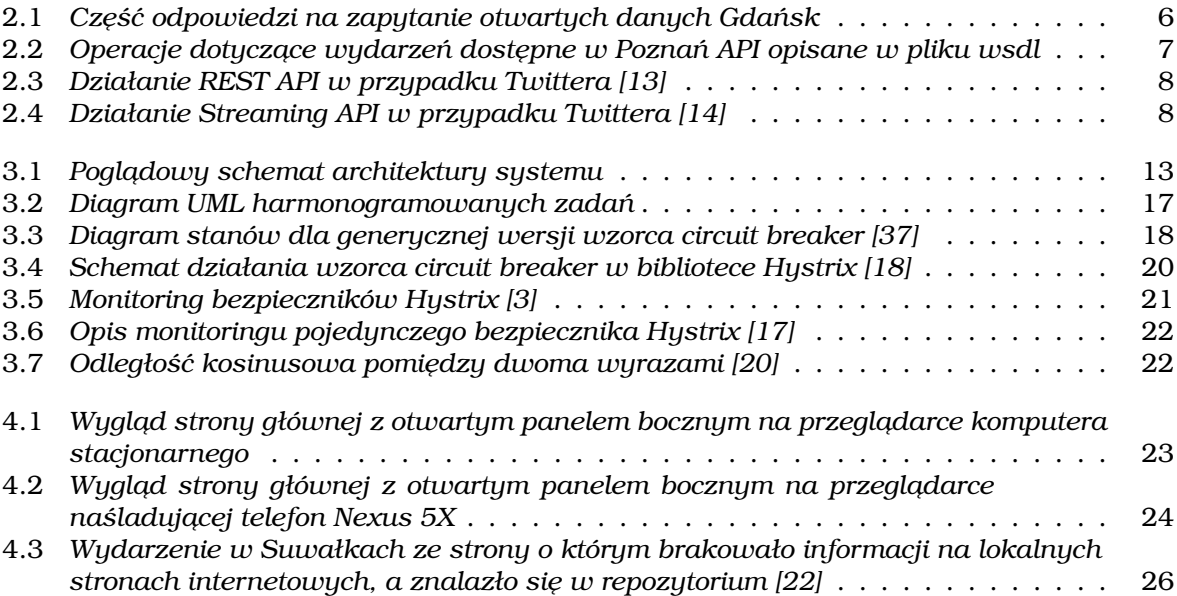

# <span id="page-40-0"></span>**C. Spis tabel**

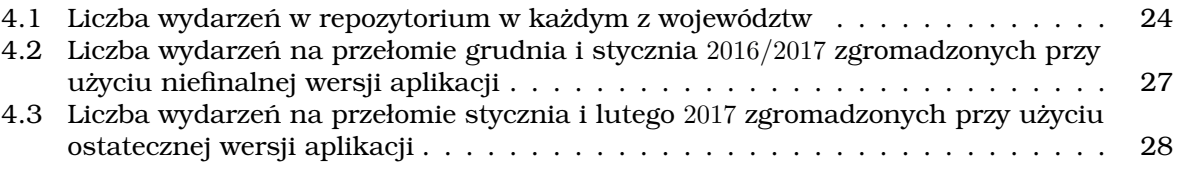